## UNIVERSIDADE FEDERAL DO RIO GRANDE DO SUL INSTITUTO DE MATEMÁTICA E ESTATÍSTICA PROGRAMA DE PÓS-GRADUAÇÃO EM MATEMÁTICA APLICADA

# **Um Modelo Simplificado para Estudo da Ventilação Mecânica de Pacientes**

por

Glece Valério Kerchiner

Dissertação submetida como requisito parcial para a obtenção do grau de

Mestre em Matemática Aplicada

Prof. Dr. Álvaro Luiz De Bortoli Orientador

Porto Alegre, Março de 2022.

## CIP - CATALOGAÇÃO NA PUBLICAÇÃO

Kerchiner, Glece Valério Um Modelo Simplificado para Estudo da Ventilação<br>Mecânica de Pacientes / Glece Valério Kerchiner. -- $2022.$  63 f. Orientador: Álvaro Luiz De Bortoli. Dissertação (Mestrado) -- Universidade Federal do<br>Rio Grande do Sul, Instituto de Matemática e<br>Estatística, Programa de Pós-Graduação em Matemática

Aplicada, Porto Alegre, BR-RS, 2022.

1. Dinâmica de Fluidos. 2. Ventilação Mecânica. 3.<br>Fluxo do ar. 4. Diferenças Finitas. I. Luiz De<br>Bortoli, Álvaro, orient. II. Título.

# **Um Modelo Simplificado para Estudo da Ventilação Mecânica de Pacientes**

por

Glece Valério Kerchiner

Dissertação submetida ao Programa de Pós-Graduação em Matemática Aplicada do Instituto de Matemática e Estatística da Universidade Federal do Rio Grande do Sul, como requisito parcial para a obtenção do grau de

## **Mestre em Matemática Aplicada**

Linha de Pesquisa: Dinâmica dos Fluidos

Orientador: Prof. Dr. Álvaro Luiz De Bortoli

Banca examinadora:

Prof. Dra. Daniela Buske DME/UFPEL

Prof. Dr. Diego Eckhard PPGMAp/UFRGS

Prof. Dra. Janaína Pires Zingano DMPA/UFRGS

> Dissertação apresentada e aprovada em 16 de Março de 2022.

> > Prof. Dr. Lucas da Silva Oliveira Coordenador

Sem sonhos, a vida não tem brilho. Sem metas, os sonhos não têm alicerces. Sem prioridades, os sonhos não se tornam reais. Sonhe, trace metas, estabeleça prioridades e corra riscos para executar seus sonhos. Melhor é errar por tentar do que errar por se omitir. Augusto Cury

## **AGRADECIMENTOS**

Primeiramente, agradeço a Deus pela vida, por tudo que tenho e quem sou.

Agradeço aos meus pais: Dilmar Kerchiner e Glecimara Valério pela educação transmitida, por todos os esforços e tudo que fizeram por mim, pelo apoio e incentivo nos meus estudos.

Espero que esse trabalho sirva de motivação para as minhas irmãs: Adriana e Maria Eduarda. Pois, através do estudo podemos ter uma vida mais digna, com qualidade, realizar nossos sonhos, enxergar o mundo de uma perspectiva mais ampla, nos tornar pessoas melhores.

Agradeço ao meu noivo William Matos, que esteve no meu lado esse tempo todo, desde quando eu sonhava com uma vaga na faculdade. Pelo seu apoio e incentivo, em todos os momentos difíceis, incertos e angustiantes que enfrentei nessas jornadas de graduação e mestrado. Por me dizer vai lá e tenta, me fazendo acreditar mesmo quando eu duvidava, ou pensava em desistir de algo. Por todos os seus esforços e dedicação, para que eu conseguisse realizar os meus objetivos e sonhos. Com certeza, sem tu do meu lado, eu não teria conseguido realizá-los. Te Amo.

Agradeço a minha sogra Vera Regina, por ter me acolhido um tempo em sua casa, por me aceitar do jeito que sou na sua família, pelo incentivo nos meus estudos.

Agradeço ao professor Álvaro Bortoli, por aceitar me orientar, pela oportunidade de adquirir um novo conhecimento, por todos os e-mails respondidos, por todo o tempo gasto com as videoconferências, por toda a paciência e dedicação na minha orientação, para a realização deste trabalho.

Agradeço as professoras Daniela e Janaína e ao professor Diego por aceitarem formar a banca para a defesa desta dissertação, e por todas as contribuições feitas através de correções e sugestões para a melhoria deste trabalho.

Agradeço ao PPGMAp pela oportunidade de viver uma nova experiência e adquirir novos conhecimentos.

Agradeço ao CNPq pelo apoio financeiro, sem o qual este trabalho não seria possível.

# **Sumário**

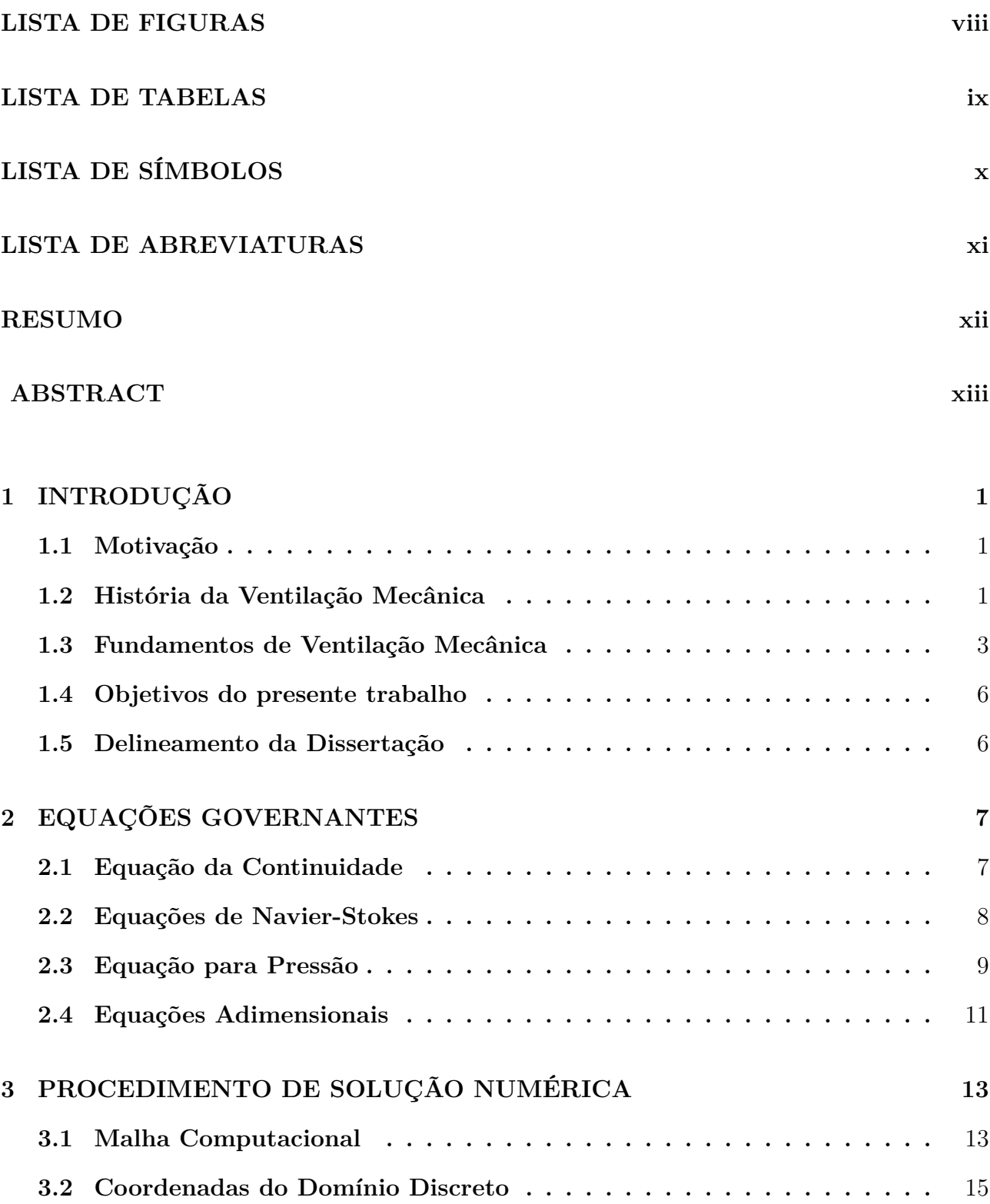

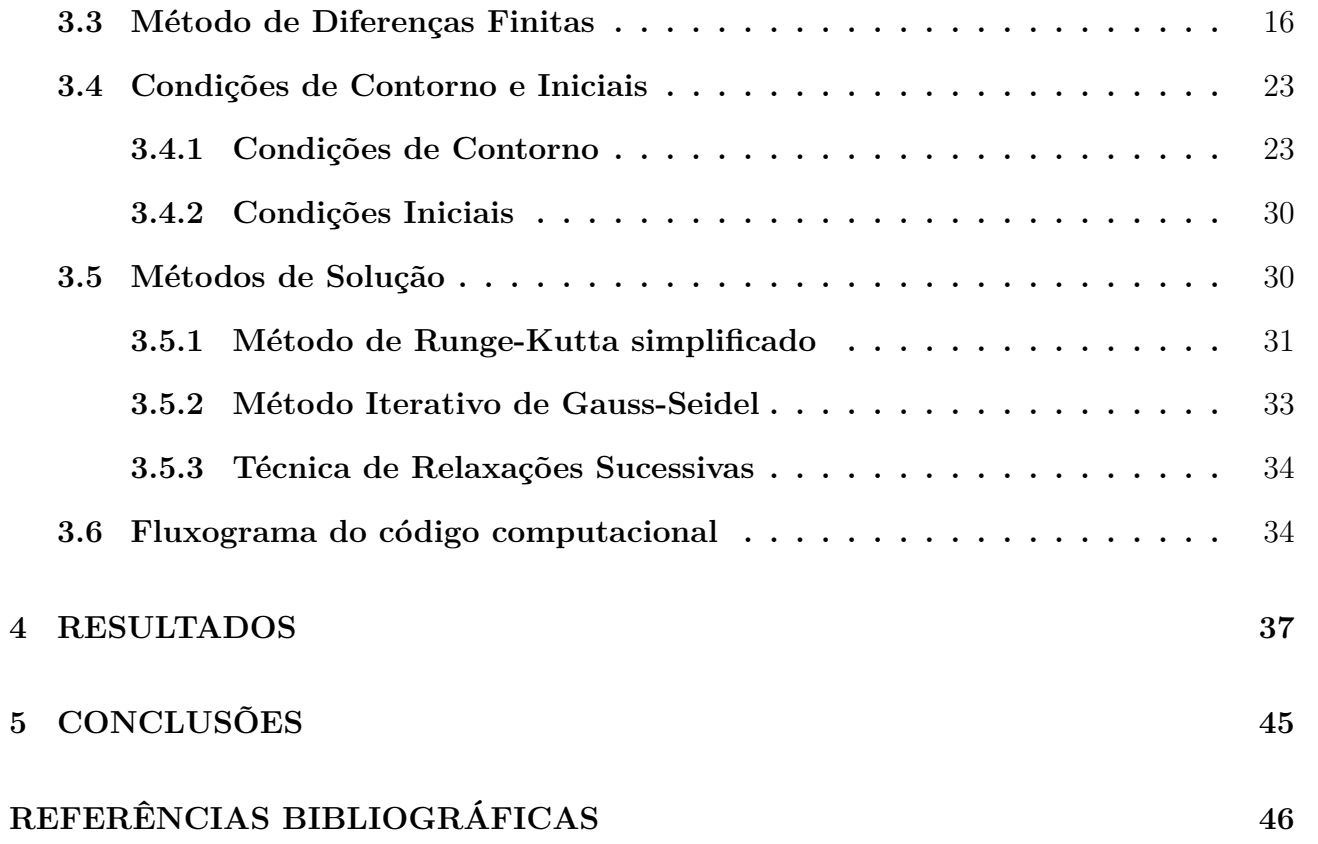

# **Lista de Figuras**

<span id="page-7-0"></span>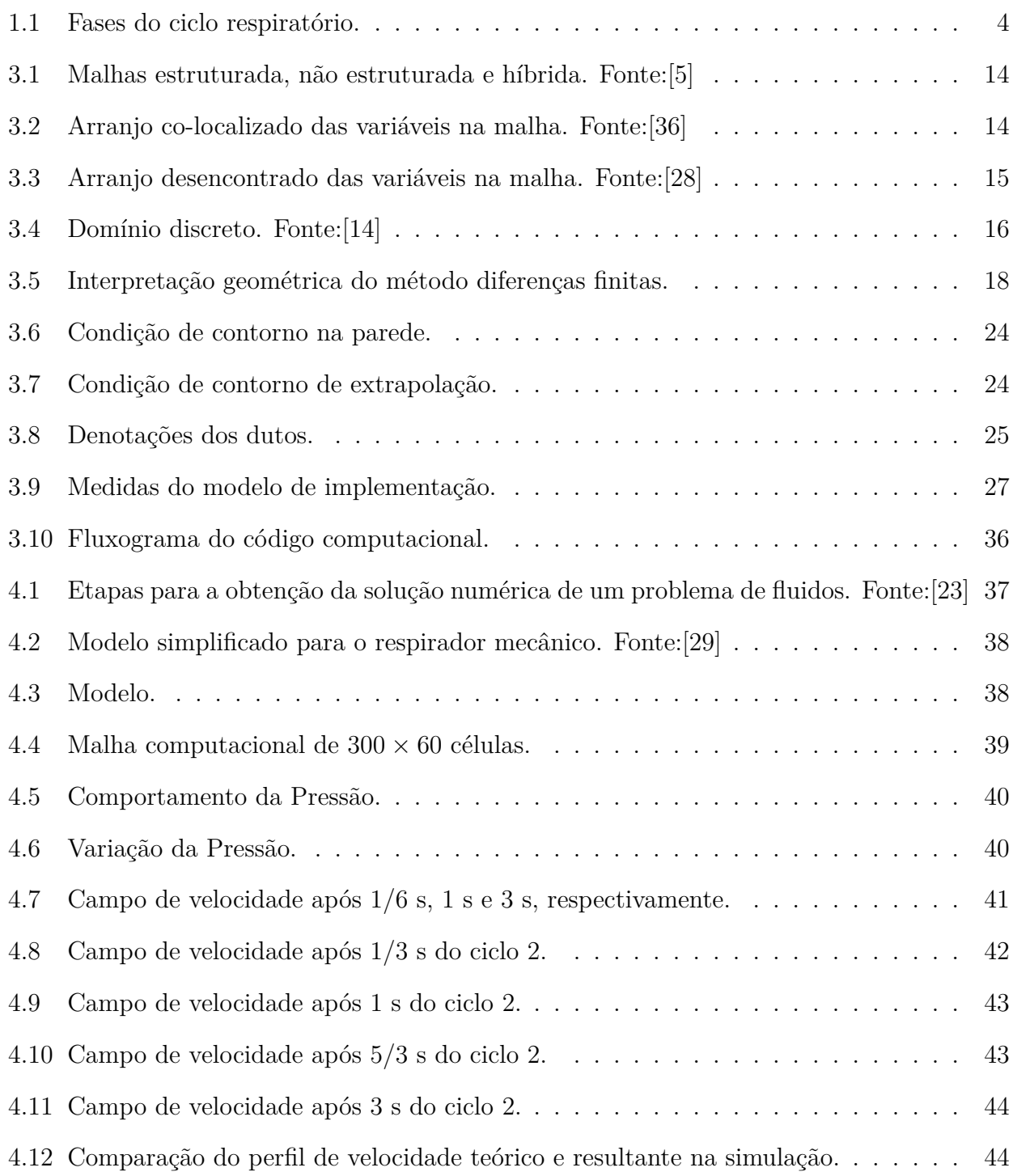

# **Lista de Tabelas**

<span id="page-8-0"></span>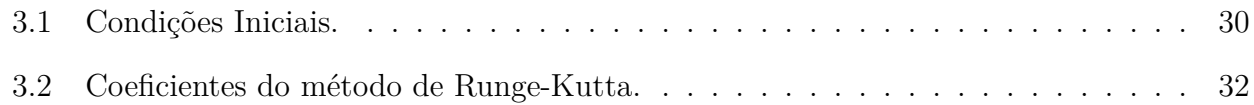

# <span id="page-9-0"></span>**Lista de Símbolos**

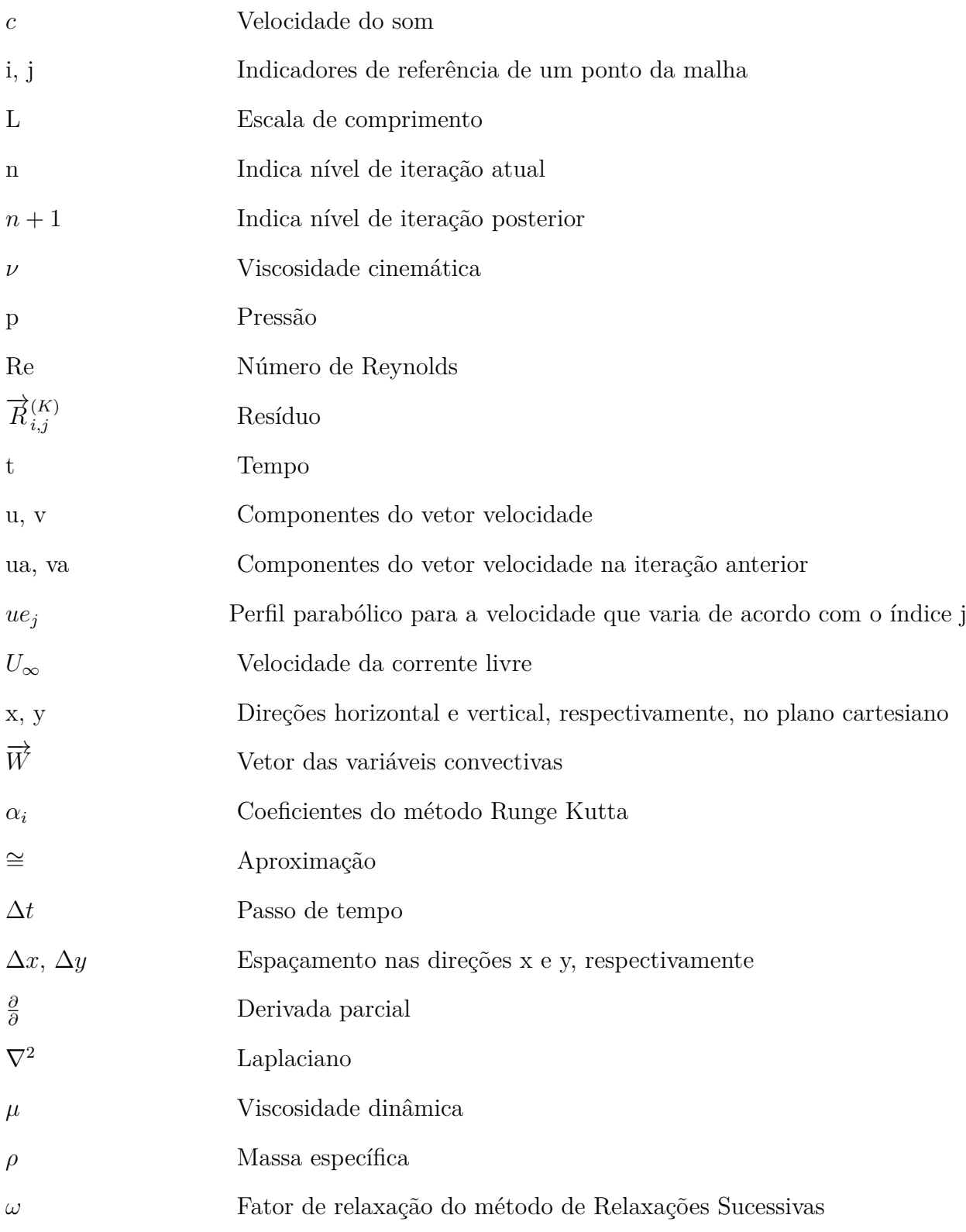

# <span id="page-10-0"></span>**Lista de Abreviaturas**

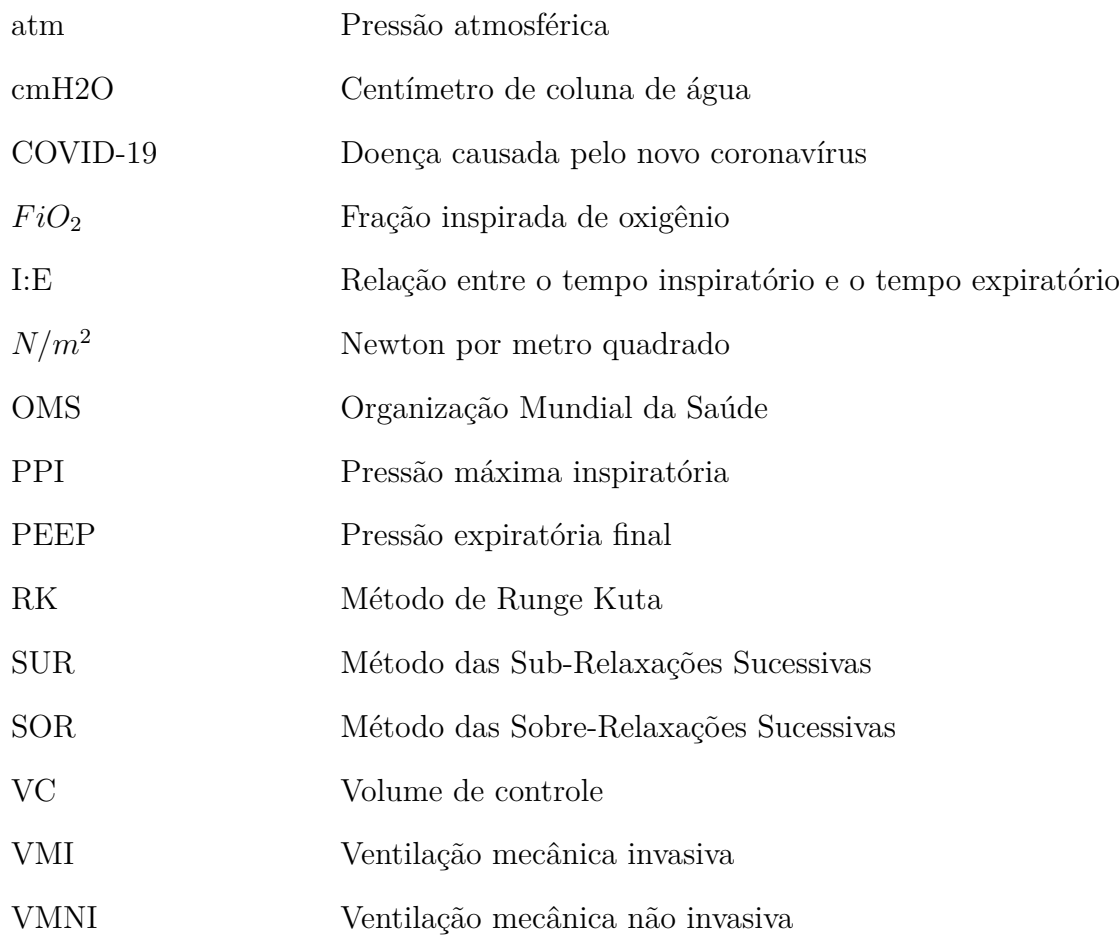

## **RESUMO**

Neste trabalho, realizou-se a modelagem matemática e simulação numérica do fluxo do ar em um modelo simplificado de respirador mecânico. O fluido foi considerado ser incompressível nas condições de operação, newtoniano com viscosidade, e as paredes dos dutos foram consideradas rígidas. As equações governantes para a velocidade foram as equações de Navier-Stokes nas direções x e y, juntamente com uma equação para a pressão, que contém implicitamente a equação da continuidade. As condições iniciais e de contorno que foram utilizadas são de fluxo nulo nas paredes, de entrada na saída do equipamento e de saída na entrada do pulmão. Para resolver numericamente o problema, o conjunto de equações foi aproximado via diferenças finitas centradas. Uma vez aplicadas as condições iniciais e de contorno, obteve-se a solução do sistema de equações diferenciais aproximadas. As equações de Navier-Stokes foram integradas no tempo através do processo Runge-Kutta simplificado de três estágios, e para a pressão utilizou-se o método iterativo de Gauss-Seidel com relaxações sucessivas. Os resultados numéricos são apresentados analisando os parâmetros de perfil de velocidade, diferença de pressão, e variações no tempo destas variáveis que controlam a vazão, pressão e a concentração dos gases entregues ao paciente e a expiração dos mesmos. A validação de tais resultados foi de acordo com dados analíticos, experimentais e/ou numéricos encontrados na literatura. Os resultados obtidos concordam com dados da literatura e contribuem para o entendimento de um equipamento de grande importância para o tratamento de pacientes em estado crítico em unidades de terapia intensiva.

## **ABSTRACT**

In this work, mathematical modeling and numerical simulation of the air flow were performed in a simplified model of a mechanical respirator. The fluid was considered to be incompressible under operating conditions, Newtonian with viscosity, and the duct walls were considered rigid. The governing equations for velocity were the Navier-Stokes equations in the *x* and *y* directions, together with an equation for pressure, which implicitly contains the continuity equation. The initial and boundary conditions that were used are zero flow in the walls, inlet at the equipment outlet and outlet at the inlet of the lung. To numerically solve the problem, the set of equations was approximated via centered finite differences. Once the initial and boundary conditions were applied, the solution of the system of approximate differential equations was obtained. The Navier-Stokes equations were integrated in time using the simplified three-stage Runge-Kutta process, and for pressure the iterative Gauss-Seidel method with successive relaxations was used. Numerical results are presented by analyzing velocity profile parameters, pressure difference, and time variations of these variables that control the flow, pressure and concentration of gases delivered to the patient and their expiration. The validation of such results was according to analytical, experimental and/or numerical data found in the literature. The results obtained agree with literature data and contribute to the understanding of a device of great importance for the treatment of critically ill patients in intensive care units.

## **1 INTRODUÇÃO**

<span id="page-13-0"></span>A ventilação mecânica pulmonar é o processo controlado de assistência ou substituição da respiração espontânea do paciente. Este processo é executado por um respirador mecânico que controla a vazão, pressão e a concentração dos gases entregues ao paciente e a expiração dos mesmos. Esta ventilação é de extrema importância para o tratamento de pacientes em estado crítico em unidades de terapia intensiva e para a manutenção da oxigenação sanguínea durante cirurgias.

## **1.1 Motivação**

<span id="page-13-1"></span>O que motivou a escolha desse tema para este trabalho foi o surgimento de uma nova infecção por coronavírus em dezembro de 2019 na cidade de Wuhan, China. Pelo fato, da transmissão do vírus ser feita por inalação ou contato direto com gotículas infectadas, isso fez com que a sua disseminação fosse muito rápida em todo o mundo. Isto levou a Organização Mundial da Saúde (OMS) a declarar, em 11 de março de 2020, a infecção por COVID-19, uma pandemia mundial.

No início da pandemia, segundo dados da OMS [50], aproximadamente uma em cada cinco pessoas infectadas ficavam gravemente doentes e desenvolvendo dificuldades para respirar. As pessoas idosas e as que tinham outras condições de saú[de](#page-62-0) como pressão alta, problemas cardíacos e do pulmão, diabetes ou câncer, tinham maior risco de ficarem gravemente doentes; no entanto, qualquer pessoa podia pegar o vírus e ficar gravemente doente.

Desde então, a demanda por respiradores disparou mundo afora, tornando a ventilação mecânica fundamental no tratamento dos casos mais graves de infecção pelo novo coronavírus, já que um dos sintomas mais graves é o desenvolvimento e agravamento da dificuldade de respirar. Portanto, diante de todo o contexto e da relevância do respirador mecânico, o estudo desenvolvido nesse trabalho visou compreender e contribuir para o entendimento de como ocorre o escoamento em um respirador mecânico, do ponto de vista matemático.

## **1.2 História da Ventilação Mecânica**

<span id="page-13-2"></span>Para a humanidade adquirir conhecimento sobre ventilação mecânica e construir um equipamento eficiente, foi necessária uma longa caminhada. Vejamos a seguir os principais marcos históricos sobre a ventilação mecânica.

Em 1530 Paracelsus usou um fole conectado a um tubo inserido na boca de um paciente para assistir a ventilação. Foi-lhe creditada a primeira forma de ventilação artificial. Vesalius, Hook e Hunter haviam demonstrado claramente que animais com tórax aberto e que inevitavelmente morrem, poderiam ser mantidos vivos pelo uso de pressão positiva nas vias aéreas.

Em 1774, com o desenvolvimento da anestesiologia moderna, pela descoberta do oxigênio, começou-se a utilizar na rotina a anestesia geral por inalação de éter e posteriormente clorofórmio. Com isso chegou-se às técnicas de intubação orotraqueal, as quais expandiram os horizontes da ventilação mecânica pulmonar [21].

O primeiro ventilador mecânico utilizado com sucesso foi o pulmão de aço, criado pelo professor Philip Drinker em 1928. O paciente [fic](#page-59-0)ava com o corpo todo dentro da máquina com a cabeça do lado de fora. A imobilidade trazia diversas complicações; também não era possível controlar o fluxo ventilatório.

Em 1934, Frenker orientado pelos trabalhos de Giertz, inventou o Spiropulsator, realizando automaticamente a insuflação intermitente dos pulmões. A ele é atribuida a criação da ventilação mecânica controlada.

No início de 1950 uma epidemia assolou a Dinamarca, e milhares de pessoas morreram com a forma paralítica respiratória da doença, já que não havia mecanismos que substituíssem a ventilação pulmonar. Então, o pulmão de aço foi usado no tratamento dos pacientes, mas, a quantidade de máquinas disponíveis era limitada nos hospitais. Deste modo, com o insuficiente número de pulmões de aço para o grande contingente de pacientes internados, iniciaram-se a utilização e desenvolvimento de outros recursos técnicos e mecânicos para a ventilação pulmonar, como os insufladores manuais e geradores de pressão positiva [3].

Dessa maneira, esse aparelho começou a ser substituído por ventiladores com pressão positiva mais compactos, e que possibilitavam o prolongamento do p[er](#page-58-0)íodo em que era necessária a ventilação artificial [3]. Assim, a epidemia de Poliomielite contribuiu para a história da ventilação mecânica, já que a produção comercial dos ventiladores mecânicos expandiu-se devido à necessidade de supor[te](#page-58-0) respiratório para os portadores desta doença [20].

Já na década de 80, teve início a modernização da ventilação mecânica com o surgimento dos respiradores microprocessados, que permitem a monitorizaç[ão](#page-59-1) da ventilação mecânica, dando mais conforto e segurança aos pacientes. A evolução desses modelos resultou nos respiradores existentes nos tempos atuais.

## **1.3 Fundamentos de Ventilação Mecânica**

<span id="page-15-0"></span>O respirador mecânico é um equipamento utilizado para fornecer ventilação pulmonar artificial. O seu objetivo é prover suporte respiratório, seja temporário, completo ou parcial, a pacientes com insuficiência respiratória devido a fatores como doenças, anestesia, defeitos congênitos etc.

O campo de aplicações é bastante amplo, devido às diversas modalidades de ventilação disponíveis e assim, pode ser usado em todos os tipos de pacientes, desde pacientes que nasceram prematuramente até pacientes adultos.

Atualmente, a ventilação mecânica pode ser classificada em dois grupos:

- ventilação mecânica invasiva (VMI) e
- não invasiva (VMNI).

Nas duas situações, a ventilação artificial é realizada através da aplicação de pressão positiva nas vias aéreas. A diferença entre elas está na forma de liberação de pressão. Enquanto na ventilação invasiva se utiliza uma prótese introduzida na via aérea, isto é, um tubo oro ou naso-traqueal, ou ainda uma cânula de traqueostomia, na ventilação não invasiva utiliza-se uma máscara como interface entre o paciente e o ventilador artificial [10].

Para compreender o processo da ventilação mecânica, é necessário familiaridade com alguns termos e conceitos. Vejamos a seguir.

#### *•* **Ciclo Respiratório**

O ciclo respiratório fisiológico é composto por duas fases: inspiração e expiração. Na ventilação mecânica, o fenômeno é semelhante, porém com algumas particularidades decorrentes do modo de funcionamento dos respiradores.

Para descrever com mais detalhe os acontecimentos que ocorrem durante um ciclo respiratório pode-se dividí-lo em quatro fases [11], conforme mostra a figura 1.1:

<span id="page-16-0"></span>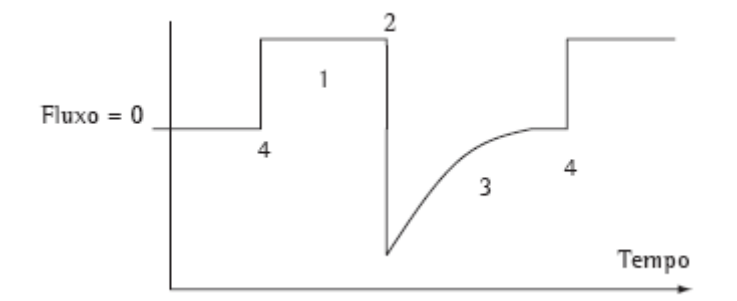

Figura 1.1: Fases do ciclo respiratório.

#### **(1) Fase Inspiratória**

Corresponde à fase do ciclo em que o ventilador realiza a insuflação pulmonar, conforme as propriedades elásticas e resistivas do sistema respiratório. Ocorre a abertura da válvula inspiratória e entrada do fluxo de gás.

### **(2) Mudança de Fase (ciclagem)**

Nesse período, há a transição da inspiração para a expiração. A válvula inspiratória se fecha.

#### **(3) Fase Expiratória**

O momento seguinte ao fechamento da válvula inspiratória e abertura da válvula expiratória. Isto permite que a pressão do sistema respiratório se equilibre com a pressão expiratória final.

#### **(4) Mudança da Fase Expiratória para a Fase Inspiratória**

Fase em que termina a expiração e ocorre o disparo (abertura da válvula inspiratória) do respirador, iniciando nova fase inspiratória.

#### *•* **Mistura Ar-Oxigênio**

Na ventilação mecânica, a concentração ou teor de oxigênio ofertada ao paciente é denominada fração inspirada de oxigênio ou *F iO*2. O ar presente na atmosfera possui porcentagem de 21%, portanto tem uma fração de Oxigênio (*F iO*2) de 0,21 [9]. É possível entregar qualquer faixa de *F iO*<sup>2</sup> começando em 0.21 e indo até 1.0, dependendo da mistura de ar e oxigênio usada e as características dos dispositivos que está entregando esta [mi](#page-58-1)stura e a interface [34].

#### *•* **Pressão de pico (PPI)**

É a tensão que as moléculas de gás exercem dentro dos pulmões. A unidade de medida é cmH2O. Pressão de pico é a pressão máxima atingida durante a fase inspiratória. Em condições normais de mecânica respiratória, a PPI não ultrapassa 15 ou 20 cmH2O. Os limites normalmente tolerados situam-se na faixa de 30 a 35 cmH2O [47]. Em pulmões doentes, com lesões pulmonares graves, na busca de otimizar a troca gasosa, a PPI pode alcançar valores entre 45 – 50 cmH2O [19].

A elevação da pressão de insuflação pode causar complicações potencialmente graves conseqüentes ao barotrau[ma,](#page-59-2) tais como pneumotórax, enfisema de mediastino e subcutâneo, entre outras. Por este motivo, a maioria dos respiradores inclui dispositivos de segurança, que interrompem a inspiração ao detectar níveis críticos de pressão (limite da pressão máxima na via aérea ou da pressão de pico inspiratória).

#### *•* **PEEP**

É a pressão positiva que o respirador mecânico exerce ao fim da expiração [33].

#### *•* **Relação Inspiração/Expiração**

A respiração do dia a dia é composta de duas fases, uma inspiratória e outra expiratória, sendo a primeira habitualmente mais curta e a segunda mais longa [37]. Durante a ventilação observamos o mesmo fenômeno, que na ventilação mecânica é denominado de relação inspiração/expiração ou relação I:E [34].

No respirador, a fase inspiratória também deve ser mais curta, para permitir a completa exalação do ar. Assim, deve-se mant[er](#page-60-0) a relação 1:2, ou, 1:3.

#### *•* **Frequência Respiratória**

Consiste na quantidade de ciclos ventilatórios que acontecem num intervalo de tempo de um minuto [41]. A frequência respiratória deve ser determinada de acordo com a demanda real do paciente, a necessidade esperada de oxigenação e ventilação e o impacto resultante na relação l:E.

## <span id="page-18-0"></span>**1.4 Objetivos do presente trabalho**

O objetivo geral deste trabalho é o desenvolvimento de um código computacional em linguagem FORTRAN 90, capaz de solucionar as equações de Navier-Stokes por meio de um método numérico, permitindo a obtenção dos campos de velocidade e perfil de velocidade característicos de tal escoamento abordado.

Pretende-se apresentar resultados do problema em questão através de gráficos e imagens ilustrativas geradas por softwares de pós processamento, como Gnuplot e Scilab.

Já a verificação do código numérico, tem como objetivo a comparação dos resultados obtidos no algoritmo desenvolvido com simulações e testes semelhantes existentes na literatura.

### <span id="page-18-1"></span>**1.5 Delineamento da Dissertação**

O trabalho está estruturado em cinco capítulos.

Neste primeiro capítulo é apresentada uma breve história sobre o surgimento da ventilação mecânica, alguns termos e conceitos sobre ventilação mecânica, motivação do tema e objetivos pretendidos com este trabalho.

No capítulo dois são apresentadas as equações governantes do escoamento: Navier- Stokes, continuidade, pressão. Também são apresentadas estas equações na sua forma adimensional.

No capítulo três é apresentada a metodologia numérica empregada. Para isto, são descritos qual o tipo de malha e coordenadas do domínio que são utilizadas, qual o método escolhido para discretização das equações, quais as condições de contorno e iniciais consideradas, quais os métodos escolhidos para resolver as equações governantes na forma adimensonal discretizadas e, por fim, é apresentado o fluxograma que descreve todas as etapas envolvidas até a obtenção dos resultados.

No capítulo quatro são apresentados os resultados numéricos para o problema tratado neste trabalho.

No capítulo cinco são feitas as considerações finais sobre os resultados obtidos, e sobre o trabalho de um modo geral.

# **2 EQUAÇÕES GOVERNANTES**

<span id="page-19-0"></span>A obtenção da solução de qualquer problema físico requer a capacidade de elaboração do modelo matemático correspondente, na qual os resultados representem adequadamente o fenômeno físico em questão [35]. Para tratar o modelo computacionalmente, é necessário expressar de forma adequada as equações e a região (domínio) em que elas são válidas [23].

O conjunto de eq[uaç](#page-60-1)ões que descreve o escoamento é fundamental para a análise do fenômeno em questão. As equações governantes do escoamento analisado n[este](#page-59-3) trabalho são as de Navier-Stokes juntamente com uma equação para a pressão do tipo Poisson, que contém implicitamente a equação da continuidade [17].

Neste capítulo, apresentam-se as equações utilizadas para simular o escoamento: equação da continuidade, equações para as vel[ocid](#page-59-4)ades e para a pressão no sistema cartesiano de coordenadas e na sua forma adimensional.

## **2.1 Equação da Continuidade**

<span id="page-19-1"></span>Num fluido considera-se frequentemente o contínuo, onde se admite que a distância entre as partículas fluidas (ou moléculas) é muito pequena. Desta forma, admite-se que qualquer volume de fluido possa ser continuamente subdividido em volumes cada vez menores, mantendo a característica contínua do mesmo [27].

O príncipio da conservação de massa para um volume de controle (VC) pode ser expresso como: a massa total entrando no V[C d](#page-60-2)urante t, menos a massa total saindo no VC durante t, é igual à variação total da massa dentro do VC durante t [6].

Assim, podemos escrever a equação da continuidade em coordenadas cartesianas como:

$$
\frac{\partial \rho}{\partial t} + \frac{\partial \rho u}{\partial x} + \frac{\partial \rho v}{\partial y} + \frac{\partial \rho w}{\partial z} = 0,
$$

onde u, v e w são as componentes da velocidade nas respectivas direções x, y e z, e *ρ* é a massa específica.

Considerando um escoamento incompressível, ou seja, quando a massa específica do fluido é independente tanto do espaço como do tempo, podemos expressar a equação da continuidade da seguinte forma em coordenadas cartesianas:

$$
\frac{\partial u}{\partial x} + \frac{\partial v}{\partial y} + \frac{\partial w}{\partial z} = 0.
$$
\n(2.1)

Se o escoamento é compressível mas em regime permanente, *<sup>∂</sup> ∂t* de qualquer variável é igual a zero. Desta forma, a equação da continuidade em coordenadas cartesianas é dada por:

$$
\frac{\partial \rho u}{\partial x} + \frac{\partial \rho v}{\partial y} + \frac{\partial \rho w}{\partial z} = 0.
$$

## <span id="page-20-0"></span>**2.2 Equações de Navier-Stokes**

As equações de Navier-Stokes são equações diferenciais parciais, não lineares, de segunda ordem, que modelam o escoamento de fluidos compressíveis e incompressíveis, turbulentos e laminares. Estas são derivadas da segunda Lei de Newton, a qual estabelece que o produto de massa e aceleração é igual à soma das forças externas atuando no corpo.

As equações de Navier-Stokes expressam a condição de equilíbrio, ou seja, para cada partícula há equilíbrio entre as forças de campo e as de superfície. As forças de campo (ou corpo) agem sobre a massa de fluido como um todo, isto é, sobre cada ponto de um elemento de fluido (como exemplo tem-se a força gravitacional). Essas forças nem sempre possuem magnitude suficiente para influenciar o escoamento. As expressões matemáticas dessas são, em geral, adicionadas como termos auxiliares (fontes) nas equações do movimento. As forças de superfície agem apenas sobre a superfície do elemento de fluido. Decorrem da pressão exercida sobre este por um elemento exterior e das tensões viscosas normais e de cisalhamento devido ao atrito com os elementos de fluido adjacentes em movimento. Uma vez que essas forças são intrínsecas ao fluido, elas aparecem como termos constitutivos das equações do movimento [23].

As equações de Navier-Stokes para o escoamento de um fluido viscoso, newtoniano, incompressível (massa específica constante), bidimensional nas direções x e y, sem forças de c[orp](#page-59-3)o devido a aceleração gravitacional, e escritas no sistema de coordenadas cartesianas são dadas, respectivamente, por [12]:

$$
\frac{\partial u}{\partial t} + u \frac{\partial u}{\partial x} + v \frac{\partial u}{\partial y} = -\frac{1}{\rho} \frac{\partial p}{\partial x} + \nu \left( \frac{\partial^2 u}{\partial x^2} + \frac{\partial^2 u}{\partial y^2} \right),\tag{2.2}
$$

$$
\frac{\partial v}{\partial t} + u \frac{\partial v}{\partial x} + v \frac{\partial v}{\partial y} = -\frac{1}{\rho} \frac{\partial p}{\partial y} + \nu \left( \frac{\partial^2 v}{\partial x^2} + \frac{\partial^2 v}{\partial y^2} \right),\tag{2.3}
$$

onde *ρ* é a massa específica, u e v são as componentes do vetor velocidade em cada direção, p  $\acute{\text{e}}$  a pressão, e  $\nu = \frac{\mu}{a}$ *ρ* é a viscosidade cinemática.

Para que o movimento do fluido possa ser descrito completamente as incógnitas a serem calculadas em cada ponto da malha são a pressão e as duas componentes do vetor de velocidade. Entretanto, a pressão não aparece na equação da continuidade e deve-se obter uma equação para a avaliá-la [25],[26].

## **2.3 Equação para Pressão**

<span id="page-21-0"></span>A natureza segregada do processo de solução, onde as equações são resolvidas uma a uma, requer que cada variável tenha uma equação evolutiva para ser avançada. Se a massa específica não varia significativamente com a pressão, como é o caso de fluidos incompressíveis, é importante obter um campo de pressão que seja consistente com as velocidades. Desta forma, é necessário obter uma equação para a pressão.

Para obter esta equação para a pressão não basta isolar p, de uma ou de outra equação do movimento; deve-se combinar os gradientes nas três direções. Portanto, precisa-se extrair p das equações do movimento de forma que as velocidades obtidas satisfaçam a continuidade; esta passa a ser uma restrição a ser obedecida pelo campo de velocidades. Assim, o acoplamento pressão-velocidade é importante, ainda que as variações da pressão sejam relativamente pequenas se comparadas com as da velocidade [1].

A equação para a pressão é obtida através do Método da Pressão na formulação incompressível [25]. Este método consiste na apl[ic](#page-58-3)ação das seguintes operações às equações de movimento:

$$
u_t + (uu)_x + (uv)_y = -\frac{p_x}{\rho} + \nu(u_{xx} + u_{yy}),
$$
\n(2.4)

$$
v_t + (uv)_x + (vv)_y = -\frac{p_y}{\rho} + \nu(v_{xx} + v_{yy}).
$$
\n(2.5)

Derivando a equação (2.4) em relação a x, e a equação (2.5) em relação a y, obtém-se:

$$
u_{xt} + (uu)_{xx} + (uv)_{xy} = -\frac{p_{xx}}{\rho} + \nu(u_{xx} + u_{yy})_x, \tag{2.6}
$$

$$
v_{yt} + (uv)_{xy} + (vv)_{yy} = -\frac{p_{yy}}{\rho} + \nu(v_{xx} + v_{yy})_y.
$$
\n(2.7)

Somando-se as equações (2.6) e (2.7) tem-se:

$$
\frac{p_{xx} + p_{yy}}{\rho} = -(u_x + v_y)_t - [(uu)_{xx} + (vv)_{yy} + 2(uv)_{xy}] + \nu [(u_{xx} + u_{yy})_x + (v_{xx} + v_{yy})_y]. \tag{2.8}
$$

Observando que o lado esquerdo da equação (2.8) corresponde ao Laplaciano da pressão e rearranjando os termos, chega-se em:

$$
\nabla^2 p = -\rho [(uu)_{xx} + (vv)_{yy} + 2(uv)_{xy}] - \rho (u_x + v_y)_t + \rho \nu [(u_x + v_y)_{xx} + (u_x + v_y)_{yy}].
$$
 (2.9)

Fazendo agora

$$
d = u_x + v_y. \tag{2.10}
$$

Obtém-se uma forma conveniente (por ser de implementação mais fácil) da equação do tipo Poisson para a pressão:

$$
\nabla^2 p = -\rho [(uu)_{xx} + (vv)_{yy} + 2(uv)_{xy}] - \rho d_t + \rho \nu [d_{xx} + d_{yy}], \qquad (2.11)
$$

onde *d* = 0 corresponde à continuidade (equação (2.10)). Ela reflete o princípio físico da conservação da massa: toda a massa que entra em um sistema deve sair e/ou se acumular no mesmo. Portanto, as equações (2.2) e (2.3) são utilizadas para o cálculo das componentes do vetor velocidade e a equação (2.11) para o cálculo da pressão. Para uma análise das deduções das equações mencionadas anteriormente o leitor pode consultar a bibliografia [24].

A equação (2.12), a seguir, é uma opção simplificada à Equação de Poisson, uma vez que a variação da pressão é bem pequena e a pressão é atualizada para que as velocid[ade](#page-59-5)s satisfaçam a continuidade.

$$
p = p_a - \Delta t \rho c^2 \left(\frac{\partial u}{\partial x} + \frac{\partial v}{\partial y}\right),\tag{2.12}
$$

onde, ∆*t* é o passo de tempo, *c* 2 é a velocidade do som ao quadrado (340*m/s*) 2 , e além disso, a equação acima, possui implicitamente a equação da continuidade.

## **2.4 Equações Adimensionais**

<span id="page-23-0"></span>A adimensionalização das equações é uma poderosa ferramenta matemática para o estudo de fenômenos físicos [4]. Essa técnica oferece as seguintes vantagens [39]:

- O número de v[ar](#page-58-4)iáveis que descrevem o problema pode ser red[uzid](#page-61-0)o.
- Fenômenos físicos similares de diferentes escalas de tempo e comprimento podem ser diretamente comparados.
- Permite a solução de forma generalizada.

Para tornar as equações (2.2), (2.3) e (2.11) adimensionais, divide-se todos os comprimentos por um comprimento de referência *L*, e todas as velocidades por uma velocidade de referência *U∞*, tomada como a velocidade da corrente livre. Torna-se a pressão adimensional dividindo-a por  $\rho U_{\infty}$ . Denotando as quantidades adimensionais por asteriscos, adota-se [24].

$$
u^* = \frac{u}{U_{\infty}}; \qquad v^* = \frac{v}{U_{\infty}}; \qquad p^* = \frac{p}{U_{\infty}^2}; \qquad t^* = \frac{tU_{\infty}}{L};
$$

$$
\rho^* = \frac{\rho}{\rho_{\infty}}; \qquad \mu^* = \frac{\mu}{\mu_{\infty}}; \qquad x^* = \frac{x}{L}; \qquad y^* = \frac{y}{L}.
$$

Substituindo os valores com asterisco nas equações (2.2), (2.3) e (2.11) (por conveniência, abandona-se o asterisco e usa-se o mesmo simbolismo para as equações na forma adimensional), obtém-se:

$$
\frac{\partial u}{\partial t} + u \frac{\partial u}{\partial x} + v \frac{\partial u}{\partial y} = -\frac{\partial p}{\partial x} + \frac{1}{Re} \left( \frac{\partial^2 u}{\partial x^2} + \frac{\partial^2 u}{\partial y^2} \right),
$$
\n(2.13)

$$
\frac{\partial v}{\partial t} + u \frac{\partial v}{\partial x} + v \frac{\partial v}{\partial y} = -\frac{\partial p}{\partial y} + \frac{1}{Re} \left( \frac{\partial^2 v}{\partial x^2} + \frac{\partial^2 v}{\partial y^2} \right),\tag{2.14}
$$

$$
\nabla^2 p = -\left(\frac{\partial d}{\partial t} + \frac{\partial^2 (uu)}{\partial x^2} + \frac{\partial^2 (vv)}{\partial y^2} + 2\frac{\partial^2 (uv)}{\partial x \partial y}\right) + \frac{1}{Re}\nabla^2 d,\tag{2.15}
$$

onde *Re* é o número de Reynolds, dado por:

$$
Re = \frac{\rho U_{\infty} L}{\mu}.
$$
\n(2.16)

Este número representa a relação entre as forças de inércia e as viscosas. Uma dedução das equações na forma adimensionalizada pode ser vista em [43].

Depois da obtenção do modelo matemático, ou seja, conhecendo-se o sistema de equações a ser resolvido, parte-se para o procedimento de solução.

# **3 PROCEDIMENTO DE SOLUÇÃO NUMÉRICA**

<span id="page-25-0"></span>Neste capítulo, descreve-se os fatores e técnicas que são usados para obtenção de uma solução coerente do modelo matemático obtido. Entre estes temos: escolha adquada do tipo de malha computacional; discretização das equações governantes; aplicação das condições de contorno e iniciais; métodos numéricos usados para obter a solução das equações da velocidade e pressão; etc. Por fim, apresenta-se o fluxograma do código computacional desenvolvido.

### **3.1 Malha Computacional**

Para resolver de modo numérico as equações do escoamento sobre uma região, é necessário ter um domínio discreto e finito de pontos. Esses pontos devem estar dispostos de maneira a abranger da forma mais significativa as regiões onde ocorrem as maiores variações das variáveis de velocidade e pressão, pois são através deles que são resolvidas as equações governantes. Portanto, são geradas malhas que variam conforme o domínio e o fenômeno em questão.

Existem três tipos de malhas para discretização de um domínio que são: as malhas estruturadas, as não estruturadas e as híbridas. A figura 3.1 ilustra esses três tipos de malhas citadas.

As malhas estruturadas são utilizadas em problemas com geometrias mais simples, sendo que sua principal característica é que os volumes ou elementos da malha possuem um número constante de pontos vizinhos. As principais vantagens de uma malha estruturada são facilidade de implementação computacional e solução de sistemas lineares facilitada [16].

Nas malhas não estruturadas, ao contrário das estruturadas, diferentes pontos não terão um número constante de pontos vizinhos, permitindo a discretização de ge[om](#page-59-6)etrias e domínios mais complexos. As vantagens de uma malha não estruturada são facilidade de concentração nas regiões desejadas e menor número de pontos no domínio [16].

Por fim, as malhas híbridas são geradas na junção das malhas estruturadas com as não estruturadas, não possuindo características bem definidas. [5][.](#page-59-6)

<span id="page-26-0"></span>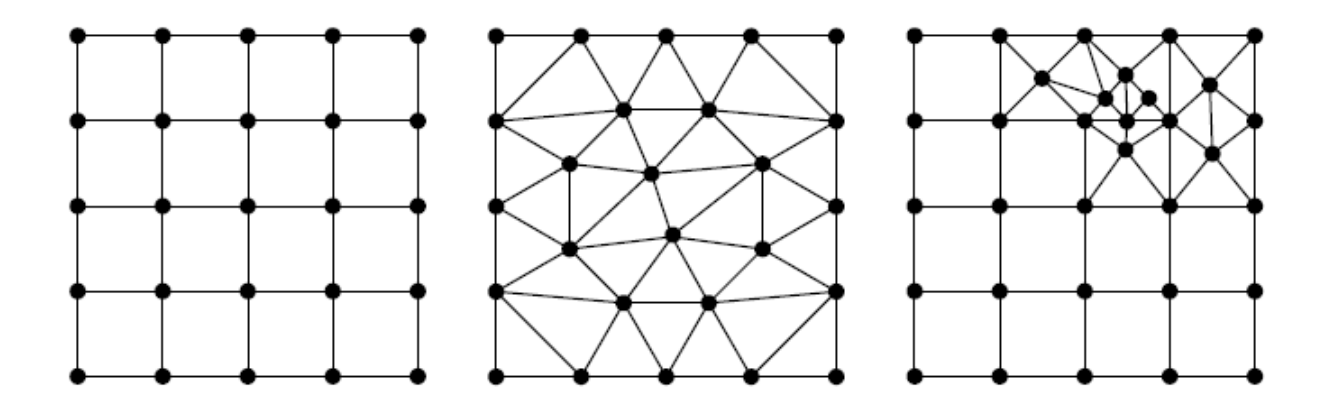

Figura 3.1: Malhas estruturada, não estruturada e híbrida. Fonte:[5]

O arranjo das variáveis na malha indica a [po](#page-58-5)sição relativa das variáveis dependentes do fenômeno analisado, e tem como principal característica a posição relativa entre a pressão e os componentes do vetor velocidade, sendo que diversos arranjos podem ser feitos, porém, para sistemas mais simples, apenas dois destes arranjos são empregados, o co-localizado e o desencontrado [35].

<span id="page-26-1"></span>Nos arranjos co-localizados, todas as variáveis dependentes são armazenadas no centro da célula, conform[e fi](#page-60-1)gura 3.2.

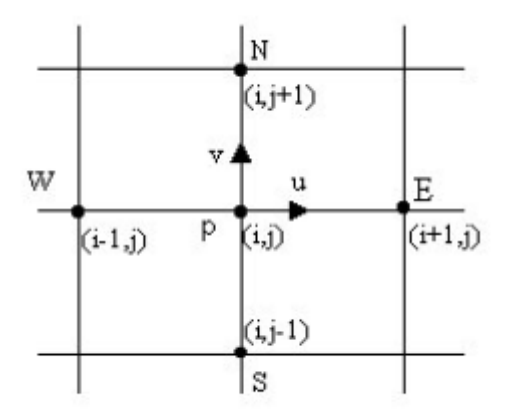

Figura 3.2: Arranjo co-localizado das variáveis na malha. Fonte:[36]

Este tipo de arranjo facilita a implementa[ção](#page-61-1) computacional, pois permite economia de memória e de tempo, uma vez que os índices de todas variáveis dependentes são os mesmos para um determinado ponto.

Já no arranjo desencontrado, como mostra a figura 3.3, as variáveis dependentes escalares continuam avaliadas no centro das células, porém as componentes da velocidade são armazenados nas faces da célula e a pressão no centro da célula [42].

A principal vantagem deste método é que ele lida com alguns problemas encontrados no arranjo co-localizado, porém apresenta complexidades [na](#page-61-2) implementação numérica, já que, como as variáveis dependentes não se encontram no mesmo ponto, serão necessários mais índices para representa-las. Além disso, pelo mesmo motivo, os balanços de conservação não podem ser feitos em um único volume finito, como no arranjo co-localizado, demandando maior esforço computacional [28].

Diante das descrições feitas anteriormente, sobre os tipos de malhas e arranjos, neste trabalho optou-[se](#page-60-3) por utilizar malhas estruturadas e arranjos co-localizados.

<span id="page-27-0"></span>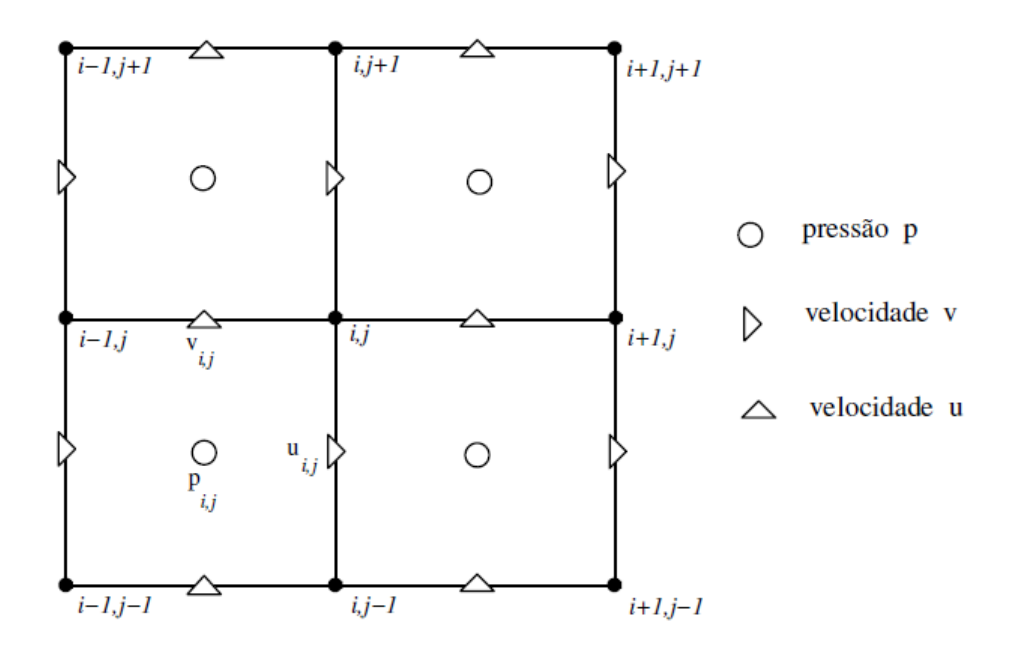

Figura 3.3: Arranjo desencontrado das variáveis na malha. Fonte:[28]

## **3.2 Coordenadas do Domínio Discreto**

Para efetuar as aproximações numéricas das equações governantes descritas no capítulo anterior, considerou-se uma malha com espaçamentos uniformes no plano-xy, onde cada célula retangular tem comprimento ∆*x* na direção x e ∆*y* na direção y, conforme mostra a figura 3.4.

<span id="page-28-1"></span>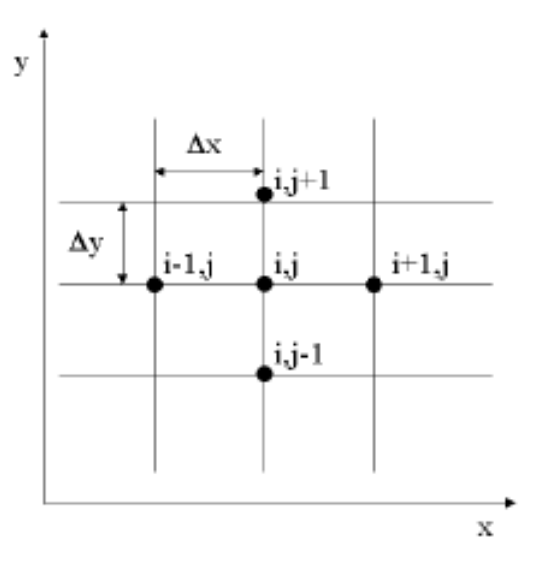

Figura 3.4: Domínio discreto. Fonte:[14]

Os pontos da malha são identificados pelos í[nd](#page-59-7)ices *i*, *j*, de modo que *i* representa a direção *x* e *j* a direção *y*. Assim, as equações governantes são resolvidas numericamente considerando o conjunto de pontos na malha definidos por:

$$
x = x_i = (i - 1)\Delta x, \quad i = 1, 2, ..., m,
$$
  
 $y = y_j = (j - 1)\Delta y, \quad j = 1, 2, ..., n,$ 

onde ∆*x*, ∆*y* são os incrementos da malha (veja figura 3.4); já a sequência de instantes de tempo é definida por:

$$
t = c\Delta t
$$
, com  $c = 1, 2, ...$ 

No próximo item será apresentado como se procede na obtenção das equações do problema em diferenças finitas e algumas propriedades específicas destas aproximações, as quais influem diretamente na solução numérica.

## **3.3 Método de Diferenças Finitas**

<span id="page-28-0"></span>Discretizar uma equação diferencial consiste em transformá-la em uma equação numérica análoga. O processo de discretização das equações governantes deste trabalho será realizado através do método de diferenças finitas [7], visto que esse método é muito usado em dinâmica de fluidos com o intuito de dominar as não-linearidades de modelos matemáticos adotados e no acoplamento das equações resolvidas segregadamente [22], [46].

Este método consiste em substituir as derivadas de ordem "n" presentes nas equações governantes do problema por fórmulas de diferenças [fin](#page-59-8)it[as.](#page-61-3) Através desse procedimento as equações diferenciais do problema são transformadas em equações algébricas. Procurando então satisfazer essas equações algébricas em todos os pontos da malha chega-se num sistema de equações, onde a sua resolução fornecerá a solução aproximada do problema.

As aproximações de diferenças finitas têm como base a expansão em série de Taylor de uma função. Vejamos agora quais são os tipos de aproximações para esse método, no caso unidimensional da primeira derivada, por exemplo:

Na aproximação por diferenças finitas progressiva utiliza-se um ponto adiante de *x<sup>i</sup>* no caso o ponto *xi*+1 para o cálculo da derivada no ponto *x<sup>i</sup>* . Assim a expansão em série de Taylor do valor de f em  $x = x_i + \Delta x$ , onde  $\Delta x = x_{i+1} - x_i$  é dada por:

$$
f(x_i + \Delta x) = f(x_i) + (\Delta x) \frac{\partial f}{\partial x}\Big|_i + \frac{(\Delta x)^2}{2!} \frac{\partial^2 f}{\partial x^2}\Big|_i + \frac{(\Delta x)^3}{3!} \frac{\partial^3 f}{\partial x^3}\Big|_i + \cdots
$$
 (3.1)

Após dividir todos os termos da série de Taylor pelo espaçamento <sup>∆</sup>*<sup>x</sup>* e isolar *∂f ∂x*  $\Big|_i$ , temos:

$$
\frac{\partial f}{\partial x}\Big|_i = \frac{f(x_i + \Delta x) - f(x_i)}{\Delta x} - \frac{(\Delta x)}{2!} \frac{\partial^2 f}{\partial x^2}\Big|_i - \frac{(\Delta x)^2}{3!} \frac{\partial^3 f}{\partial x^3}\Big|_i - \cdots
$$

Para ∆*x* pequeno podemos truncar a série, e obtemos:

$$
\frac{\partial f}{\partial x}\Big|_{i} = \frac{f(x_i + \Delta x) - f(x_i)}{\Delta x} + O(\Delta x),\tag{3.2}
$$

onde *O*(∆*x*) significa a combinação de termos da ordem de ∆*x* ou menor.

Para a aproximação por diferenças finitas regressiva, utiliza-se o ponto *x<sup>i</sup>−*<sup>1</sup>, ponto este que fica antes do ponto *x<sup>i</sup>* , para o cálculo da derivada no ponto *x<sup>i</sup>* . Assim a expansão em série de Taylor do valor de f em  $x = x_i - \Delta x$ , em torno do valor de f em  $x = x_i$  é dada por:

$$
f(x_i - \Delta x) = f(x_i) - (\Delta x) \frac{\partial f}{\partial x}\Big|_i + \frac{(\Delta x)^2}{2!} \frac{\partial^2 f}{\partial x^2}\Big|_i - \frac{(\Delta x)^3}{3!} \frac{\partial^3 f}{\partial x^3}\Big|_i + \cdots
$$
 (3.3)

Após dividir todos os termos da série de Taylor pelo espaçamento <sup>∆</sup>*<sup>x</sup>* e isolar *∂f ∂x*  $\Big|_i$ , temos:

$$
\frac{\partial f}{\partial x}\Big|_i = \frac{f(x_i) - f(x_i - \Delta x)}{\Delta x} + \frac{(\Delta x)}{2!} \frac{\partial^2 f}{\partial x^2}\Big|_i - \frac{(\Delta x)^2}{3!} \frac{\partial^3 f}{\partial x^3}\Big|_i - \cdots
$$

Para ∆*x* pequeno podemos truncar a série, e obtemos:

$$
\frac{\partial f}{\partial x}\Big|_{i} = \frac{f(x_i) - f(x_i - \Delta x)}{\Delta x} + O(\Delta x),\tag{3.4}
$$

<span id="page-30-0"></span>onde *O*(∆*x*) significa a combinação de termos da ordem de ∆*x* ou menor.

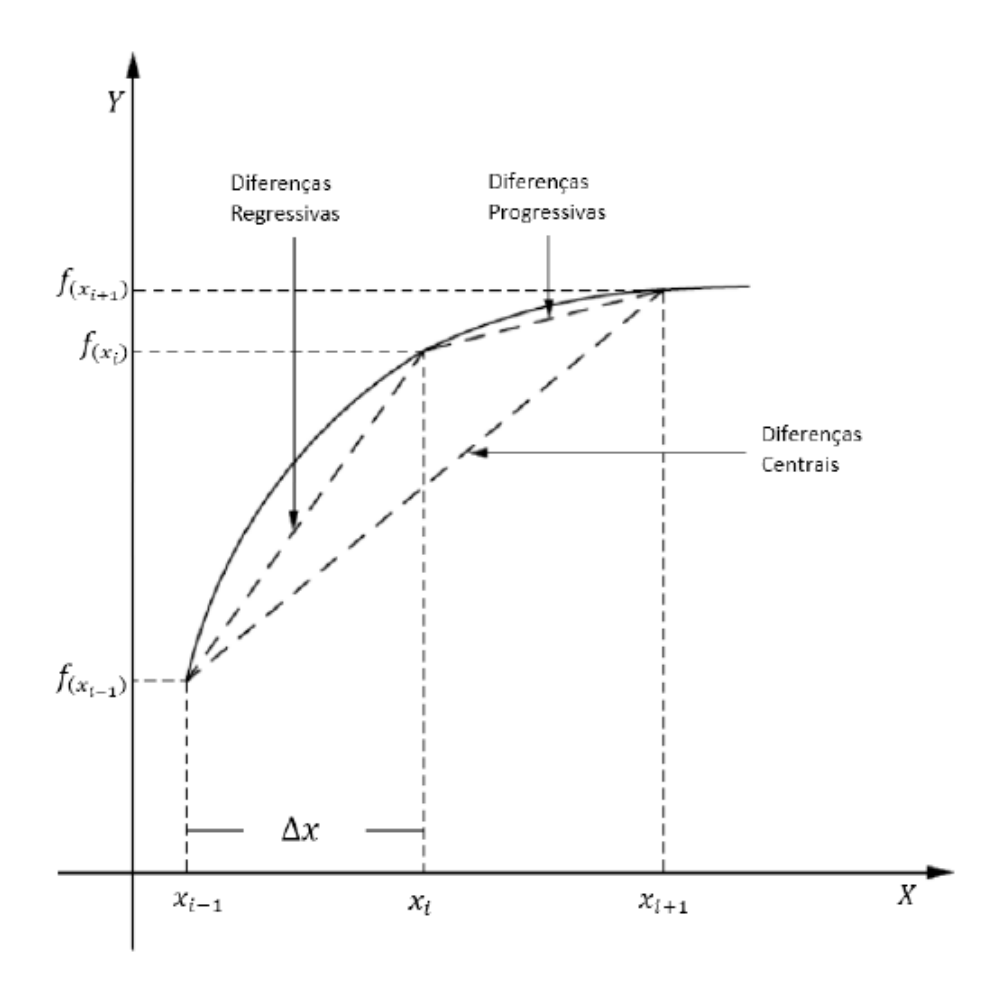

Figura 3.5: Interpretação geométrica do método diferenças finitas.

A aproximação por diferenças finitas central é encontrada subtraindo a equação (3.1) da equação (3.3), o que resulta em:

$$
\frac{\partial f}{\partial x}\Big|_{i} = \frac{f(x_i + \Delta x) - f(x_i - \Delta x)}{2\Delta x} + O(\Delta x^2),\tag{3.5}
$$

que é a diferença central com precisão de segunda ordem [22], [38]. Uma interpretação geométrica dos três esquemas de diferenças é mostrada na figura 3.5. Nota-se que a aproximação por diferença central fornece melhor representação da inclina[ção](#page-59-8) [da c](#page-61-4)urva no ponto de interesse, para a primeira derivada.

Para o caso bidimensional o método de diferenças finitas centrais é aproximado de forma semelhante ao caso unidimensional. Por exemplo, se *ui,j* representa a componente da velocidade na direção x em um ponto (*i, j*), então a velocidade *ui*+1*,j* , pode ser expressa em termos de séries de Taylor por:

$$
u_{i+1,j} = \sum_{n=0}^{N} \left(\frac{\partial^n u}{\partial x^n}\right)_{i,j} \frac{(\Delta x)^n}{n!}.
$$
\n(3.6)

De acordo com [49], a equação anterior é uma expressão exata para  $u_{i+1,j}$  se:

(i) a série co[nver](#page-61-5)ge quando  $N \to \infty$  e/ou

(ii)  $\Delta x \to 0$ 

Porém, a soma (3.6) é impraticável computacionalmente para N muito grande. Deste modo, a série deve ser truncada. Sendo assim, considere as seguintes aproximações.

$$
u_{i+1,j} = u_{i,j} + \left(\frac{\partial u}{\partial x}\right)_{i,j} \Delta x + O(\Delta x)^2,
$$
\n(3.7)

$$
u_{i-1,j} = u_{i,j} - \left(\frac{\partial u}{\partial x}\right)_{i,j} \Delta x + O(\Delta x)^2.
$$
 (3.8)

Subtraindo a equação (3.8) da equação (3.7) e isolando o termo  $\left(\frac{\partial u}{\partial x}\right)_{i,j}$ , obtemos:

$$
\left(\frac{\partial u}{\partial x}\right)_{i,j} = \frac{u_{i+1,j} - u_{i-1,j}}{2\Delta x} + O(\Delta x)^2.
$$
\n(3.9)

A equação (3.9) é a aproximação em diferenças centrais de segunda ordem para a primeira derivada parcial. Para obtermos uma aproximação para a derivada parcial de segunda ordem  $\int$  ∂<sup>2</sup>*u ∂x*<sup>2</sup>  $\setminus$ *i,j* , considere:

$$
u_{i+1,j} = u_{i,j} + \left(\frac{\partial u}{\partial x}\right)_{i,j} \Delta x + \left(\frac{\partial^2 u}{\partial x^2}\right)_{i,j} \frac{(\Delta x)^2}{2} + \left(\frac{\partial^3 u}{\partial x^3}\right)_{i,j} \frac{(\Delta x)^3}{6} + O(\Delta x)^4, \tag{3.10}
$$

$$
u_{i-1,j} = u_{i,j} - \left(\frac{\partial u}{\partial x}\right)_{i,j} \Delta x + \left(\frac{\partial^2 u}{\partial x^2}\right)_{i,j} \frac{(\Delta x)^2}{2} - \left(\frac{\partial^3 u}{\partial x^3}\right)_{i,j} \frac{(\Delta x)^3}{6} + O(\Delta x)^4.
$$
 (3.11)

Somando as equações (3.10) e (3.11), temos:

$$
u_{i+1,j} + u_{i-1,j} = 2u_{i,j} + \left(\frac{\partial^2 u}{\partial x^2}\right)_{i,j} (\Delta x)^2 + O(\Delta x)^4.
$$
 (3.12)

Dividindo ambos os lados da equação  $(3.12)$  por  $(\Delta x)^2$  e isolando o termo de segunda derivada, resulta em:

$$
\left(\frac{\partial^2 u}{\partial x^2}\right) = \frac{u_{i+1,j} - 2u_{i,j} + u_{i-1,j}}{(\Delta x)^2} + O(\Delta x)^2.
$$
\n(3.13)

Portanto, a equação (3.13) é uma aproximação em diferenças centrais de segunda ordem para a segunda derivada parcial. Também podemos gerar uma aproximação em diferenças centrais para as derivadas mistas de segunda ordem  $\left(\frac{\partial^2 u}{\partial x \partial y}\right)_{i,j}$  da seguinte forma:

$$
\frac{\partial^2 u}{\partial x \partial y} = \frac{\partial}{\partial x} \left( \frac{\partial u}{\partial y} \right) \cong \frac{\left( \frac{\partial u}{\partial y} \right)_{i+1,j} - \left( \frac{\partial u}{\partial y} \right)_{i-1,j}}{2\Delta x}
$$

$$
= \frac{1}{2\Delta x} \left[ \left( \frac{u_{i+1,j+1} - u_{i+1,j-1}}{2\Delta y} \right) - \left( \frac{u_{i-1,j+1} - u_{i-1,j-1}}{2\Delta y} \right) \right]
$$

$$
= \frac{1}{4\Delta x \Delta y} (u_{i+1,j+1} - u_{i-1,j+1} - u_{i+1,j-1} + u_{i-1,j-1}).
$$

Vejamos agora como obter a forma final discretizada das equações governantes através das aproximações por diferenças finitas, vistas acima.

Na subseção das equações adimensionais, vimos que a equação governante para a velocidade na direção x é dada por (2.13), relembrando que a mesma possui a seguinte forma:

$$
\frac{\partial u}{\partial t} + u \frac{\partial u}{\partial x} + v \frac{\partial u}{\partial y} = -\frac{\partial p}{\partial x} + \frac{1}{Re} \left( \frac{\partial^2 u}{\partial x^2} + \frac{\partial^2 u}{\partial y^2} \right).
$$

Fazendo agora a substituição das derivadas parciais pelas aproximações por diferenças finitas, na equação acima, obtemos:

$$
\frac{\partial u_{i,j}}{\partial t} + u_{i,j} \left( \frac{u_{i+1,j} - u_{i-1,j}}{2\Delta x} \right) + v_{i,j} \left( \frac{u_{i,j+1} - u_{i,j-1}}{2\Delta y} \right) \cong
$$
\n
$$
- \left( \frac{p_{i+1,j} - u_{i-1,j}}{2\Delta x} \right) + \frac{\mu}{Re} \left( \frac{u_{i+1,j} - 2u_{i,j} + u_{i-1,j}}{\Delta x^2} + \frac{u_{i,j+1} - 2u_{i,j} + u_{i,j-1}}{\Delta y^2} \right).
$$

Isolando a variável de interesse encontramos a forma final discretizada da equação (2.13), que é a seguinte:

$$
\frac{\partial u_{i,j}}{\partial t} \cong -\left[ u_{i,j} \left( \frac{u_{i+1,j} - u_{i-1,j}}{2\Delta x} \right) + v_{i,j} \left( \frac{u_{i,j+1} - u_{i,j-1}}{2\Delta y} \right) + \left( \frac{p_{i+1,j} - p_{i-1,j}}{2\Delta x} \right) - \frac{\mu}{Re} \left( \frac{u_{i+1,j} - 2u_{i,j} + u_{i-1,j}}{\Delta x^2} + \frac{u_{i,j+1} - 2u_{i,j} + u_{i,j-1}}{\Delta y^2} \right) \right].
$$
\n(3.14)

De maneira análoga, encontramos para a equação governante da velocidade na direção y (equação 2.14) a seguinte forma final discretizada:

$$
\frac{\partial v_{i,j}}{\partial t} \cong -\left[ u_{i,j} \left( \frac{v_{i+1,j} - v_{i-1,j}}{2\Delta x} \right) + v_{i,j} \left( \frac{v_{i,j+1} - v_{i,j-1}}{2\Delta y} \right) + \left( \frac{p_{i,j+1} - p_{i,j-1}}{2\Delta y} \right) - \frac{\mu}{Re} \left( \frac{v_{i+1,j} - 2v_{i,j} + v_{i-1,j}}{\Delta x^2} + \frac{v_{i,j+1} - 2v_{i,j} + v_{i,j-1}}{\Delta y^2} \right) \right].
$$
\n(3.15)

Considere agora, a equação governante da pressão (equação 2.11), escrita da seguinte forma [14]:

$$
p_{xx} + p_{yy} = -d_t - (uu_x + vu_y)_x - (uv_x + vv_y)_y + \frac{\mu}{Re}(d_{xx} + d_{yy}).
$$
\n(3.16)

[Ass](#page-59-7)im, expandindo a equação (3.16), temos:

$$
p_{xx} + p_{yy} = -d_t - u_x^2 - uu_{xx} - v_x u_y - vu_{yx} - u_y v_x - uv_{xy} - v_y^2 - vv_{yy} + \frac{\mu}{Re}(d_{xx} + d_{yy}).
$$
 (3.17)

Então, fazendo a aproximação por diferenças finitas na equação acima, obtemos:

$$
\frac{p_{i+1,j} - 2p_{i,j} + p_{i-1,j}}{\Delta x^2} + \frac{p_{i,j+1} - 2p_{i,j} + p_{i,j-1}}{\Delta y^2} \cong -\frac{\partial d}{\partial t} - \left(\frac{\partial u}{\partial x}\right)^2 - u_{i,j}\frac{\partial^2 u}{\partial x^2}
$$

$$
-2\frac{\partial v}{\partial x}\frac{\partial u}{\partial y} - v_{i,j}\frac{\partial^2 u}{\partial x \partial y} - u_{i,j}\frac{\partial^2 v}{\partial x \partial y} - \left(\frac{\partial v}{\partial y}\right)^2 - v_{i,j}\frac{\partial^2 v}{\partial y^2} + \frac{\mu}{Re}\left(\frac{\partial^2 d}{\partial x^2} + \frac{\partial^2 d}{\partial y^2}\right) \tag{3.18}
$$

onde:

$$
\frac{\partial d}{\partial t} \cong \frac{d_{i,j}^{n+1} - d_{i,j}^n}{\Delta t} = -\frac{d_{i,j}^n}{\Delta t}, \text{ para } d_{i,j}^{n+1} = 0
$$
\n
$$
\frac{\partial u}{\partial x} \cong \frac{u_{i+1,j}^n - u_{i-1,j}^n}{2\Delta x}
$$
\n
$$
\frac{\partial v}{\partial x} \cong \frac{v_{i+1,j}^n - v_{i-1,j}^n}{2\Delta x}
$$
\n
$$
\frac{\partial u}{\partial y} \cong \frac{u_{i,j+1}^n - u_{i,j-1}^n}{2\Delta y}
$$
\n
$$
\frac{\partial u}{\partial y} \cong \frac{v_{i,j+1}^n - v_{i,j-1}^n}{2\Delta y}
$$
\n
$$
\frac{\partial^2 u}{\partial x^2} \cong \frac{u_{i+1,j}^n - 2u_{i,j}^n + u_{i-1,j}^n}{2\Delta x}
$$
\n
$$
\frac{\partial^2 v}{\partial y^2} \cong \frac{v_{i,j+1}^n - 2u_{i,j}^n + v_{i,j-1}^n}{2\Delta y}
$$
\n
$$
\frac{\partial^2 u}{\partial x \partial y} \cong \frac{u_{i+1,j+1}^n - u_{i-1,j+1}^n - u_{i+1,j-1}^n + u_{i-1,j-1}^n}{4\Delta x \Delta y}
$$
\n
$$
\frac{\partial^2 v}{\partial x \partial y} \cong \frac{v_{i+1,j+1}^n - v_{i-1,j+1}^n - v_{i+1,j-1}^n + v_{i-1,j-1}^n}{4\Delta x \Delta y}
$$

Agora multiplicando por ∆*x* <sup>2</sup>∆*y* <sup>2</sup> ambos os lados da equação (3.18), encontramos:

$$
\Delta y^{2}(p_{i+1,j} - 2p_{i,j} + p_{i-1,j}) + \Delta x^{2}(p_{i,j+1} - 2p_{i,j} + p_{i,j-1}) \cong
$$

$$
\Delta x^{2} \Delta y^{2} \left[ -\frac{\partial d}{\partial t} - \left(\frac{\partial u}{\partial x}\right)^{2} - u_{i,j} \frac{\partial^{2} u}{\partial x^{2}} - \frac{\partial v}{\partial x} \frac{\partial u}{\partial y} - v_{i,j} \frac{\partial^{2} u}{\partial x \partial y} \right]
$$

$$
-\frac{\partial u}{\partial y} \frac{\partial v}{\partial x} - u_{i,j} \frac{\partial^{2} v}{\partial x \partial y} - \left(\frac{\partial v}{\partial y}\right)^{2} - v_{i,j} \frac{\partial^{2} v}{\partial y^{2}} + \frac{\mu}{Re} \left(\frac{\partial^{2} d}{\partial x^{2}} + \frac{\partial^{2} d}{\partial y^{2}}\right) \right].
$$
(3.19)

Logo, isolando *pi,j* na equação acima, obtemos a forma final discretizada da equação para a pressão, ou seja:

$$
p_{i,j}^{n+1} \cong c\left(\frac{p_{i+1,j} + p_{i-1,j}}{\Delta x^2}\right) + c\left(\frac{p_{i,j+1} + p_{i,j-1}}{\Delta y^2}\right) - c\left[-\frac{\partial d}{\partial t} - \left(\frac{\partial u}{\partial x}\right)^2\right] -u_{i,j}\left(\frac{\partial^2 u}{\partial x^2}\right) - 2\left(\frac{\partial v \partial u}{\partial x \partial y}\right) - v_{i,j}\left(\frac{\partial^2 u}{\partial x \partial y}\right) - u_{i,j}\left(\frac{\partial^2 v}{\partial x \partial y}\right) - \left(\frac{\partial v}{\partial y}\right)^2 - v_{i,j}\left(\frac{\partial^2 v}{\partial y^2}\right) + \frac{\mu}{Re}\left(\frac{\partial^2 d}{\partial x^2} + \frac{\partial^2 d}{\partial y^2}\right)\right]^n
$$
(3.20)

onde  $c = \frac{\Delta x^2 \Delta y^2}{2(1 - x^2)^2}$  $2(\Delta x^2 + \Delta y^2)$ .

### <span id="page-35-0"></span>**3.4 Condições de Contorno e Iniciais**

Para que se possa resolver o sistema de equações diferenciais que for obtido, é preciso haver condições iniciais e de contorno, visto que são justamente essas condições que identificam qual o problema que estará sendo resolvido. No caso de escoamentos internos, principalmente, são necessárias condições para os campos de velocidade, pressão e temperatura (quando utilizada). Vejamos a seguir mais detalhadamente o que são essas condições de contorno e iniciais.

#### <span id="page-35-1"></span>**3.4.1 Condições de Contorno**

Em geral, as relações impostas sobre as fronteiras relacionam os valores das variáveis de estado do fluido na fronteira com os valores no interior da malha. As condições de contorno consideradas neste trabalho são de parede e extrapolação. Vejamos abaixo, o que significam estas condições.

#### *•* **Parede**

Para uma parede impermeável a condição de fluxo nulo através da fronteira deve ser exigida, ou seja, a velocidade no contorno do domínio deve ser zero, como ilustra a figura 3.6 abaixo.

<span id="page-36-0"></span>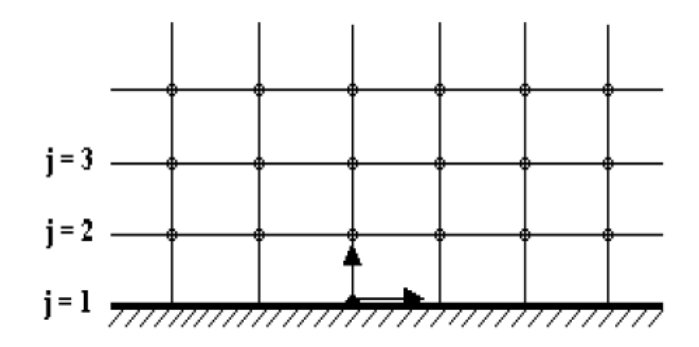

Figura 3.6: Condição de contorno na parede.

Onde o caso  $j = 1$  na parede, resulta em:

$$
u_{i,1} = 0,
$$
  
 $v_{i,1} = 0, \quad i = 1,2,...,n$ 

E de maneira análoga, para outros valores de *j* que fazem parte da fronteira do escoamento.

#### *•* **Extrapolação**

<span id="page-36-1"></span>Quando os valores das variáveis não são conhecidos na fronteira, faz-se uma extrapolação utilizando os valores de células adjacentes. Por exemplo, para saber o valor de uma variável no ponto (*i,* 1) de uma superfície qualquer (figura 3.7), pode-se utilizar a seguinte extrapolação:  $\phi_{i,1} = 0.75\phi_{i,2} + 0.25\phi_{i,3}$ . Os pesos 0,75 e 0,25 utilizados nesta extrapolação correspondem a uma aproximação de primeira ordem. Essa proporção de pesos é mais estável numericamente, do que utilizar os pesos 2 e -1, cujo erro é de segunda ordem.

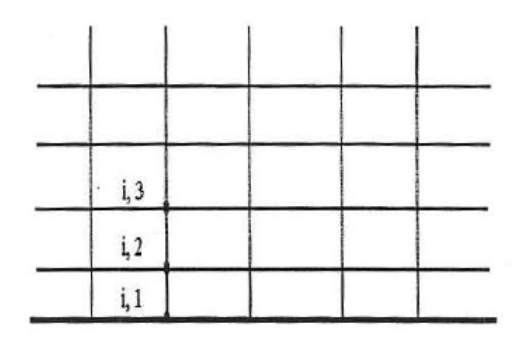

Figura 3.7: Condição de contorno de extrapolação.

Portanto, neste trabalho, as condições de contorno utilizadas são de fluxo nulo nas paredes,

de entrada na saída do equipamento e de saída na entrada da inspiração do indivíduo (paciente). Antes de apresentar estas condições de contorno, vejamos a figura 3.8 que ilustra o modelo considerado neste trabalho com as denominações dadas para os dutos. Estas denominações são utilizadas para especificar em quais regiões do modelo estão sendo aplicadas tais condições de contorno.

<span id="page-37-0"></span>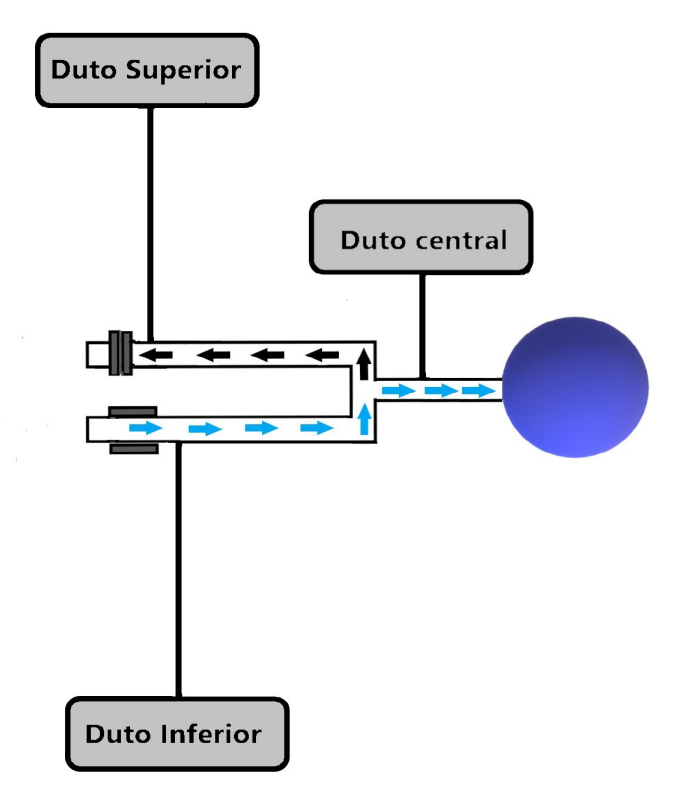

Figura 3.8: Denotações dos dutos.

Note que nas descrições a seguir, ua e va são as componentes do vetor velocidade na iteração anterior. Neste trabalho utiliza-se os seus valores obtidos para poder encontrar os valores das componentes do vetor velocidade na iteração atual. Assim, as condições de contorno consideradas foram:

### *•* **Condições de parede para a velocidade**

$$
ua_{i,1} = 0,
$$
  
\n
$$
va_{i,1} = 0,
$$
  
\n
$$
ua_{i,n_j} = 0,
$$
  
\n
$$
va_{i,n_j} = 0,
$$

onde 1 *≤ i ≤* 300 = *ni*, e *n<sup>j</sup>* = 60.

### *•* **Condições de parede para a pressão**

$$
p_{i,1} = 0,75p_{i,2} + 0,25p_{i,3},
$$
  

$$
p_{i,nj} = 0,75p_{i,n_{j-1}} + 0,25p_{i,n_{j-2}},
$$

onde 2 *≤ i ≤* 300 = *ni*, e *n<sup>j</sup>* = 60.

A figura 3.9 ilustra o modelo que é considerado para implementação computacional, com as suas respectivas medidas. Estas medidas são utilizadas para definir em quais regiões do modelo são realizadas as extrapolações para as condições de contorno da velocidade e da pressão.

<span id="page-39-0"></span>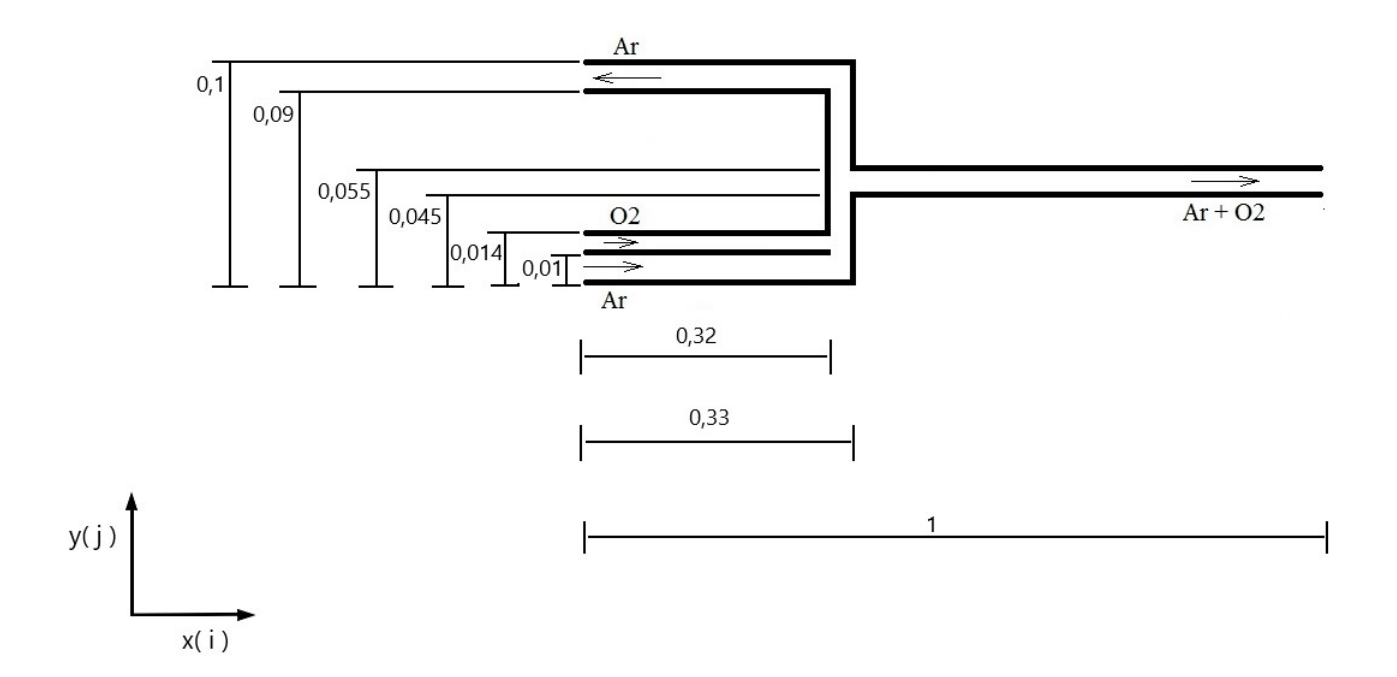

Figura 3.9: Medidas do modelo de implementação.

#### *•* **Extrapolações para a velocidade na entrada e saída**

Na entrada do duto inferior é usada uma condição de perfil parabólico para a velocidade (que se ajusta de acordo com o tipo de fluido antes de chegar à expansão). Tal perfil parabólico pode ser expresso da seguinte maneira:

1,5. *uin*. 
$$
\left[1 - \left(\frac{|y(j) - 0,005|}{0,005}\right)^2\right],
$$

onde $\mathit{uin} = 1$ é a velocidade inicial na direção x, $1 \leq j \leq 60.$ 

Na saída do duto superior as condições de contorno são:

$$
va_{1,j}=0,
$$

onde  $1 \leq j \leq 60$ .

Se  $y(j) \ge 0,09$  temos,

$$
ua_{1,j} = 0,75ue_j + 0,25ua_{2,j},
$$
  

$$
va_{1,j} = 0,75va_{2,j} + 0,25va_{3,j},
$$

onde *ue<sup>j</sup>* é um perfil parabólico para a velocidade que varia de acordo com o índice j, e 1 *≤ j ≤* 60.

Na saída do duto central as condições de contorno são:

$$
ua_{ni,j} = 0,75ua_{n_{i-1,j}} + 0,25ua_{n_{i-2,j}},
$$
  

$$
va_{ni,j} = 0,75va_{n_{i-1,j}} + 0,25va_{n_{i-2,j}},
$$

onde  $1 \leq j \leq 60$  e  $n_i = 300$ .

E no caso de *y*(*j*) *≥* 0*,*045 e *y*(*j*) *≤* 0*,*055, temos:

$$
ua_{ni,j} = 0,75ua_{ni-1,j} + 0,25ua_{ni-2,j},
$$

onde  $1 ≤ j ≤ 60$ , e  $n<sub>i</sub> = 300$ .

#### *•* **Extrapolações para a pressão na entrada e saída**

Na entrada é usada a seguinte condição para ambos os dutos superior e central:

$$
p_{1,j} = 0,75p_{2,j} + 0,25p_{3,j},
$$

onde  $1 ≤ j ≤ 60$ .

Na entrada do duto superior, se *y*(*j*) *>* 0*,*09, é usada uma condição de modo que a pressão aumente de forma senoidal durante o período de inspiração e decaia exponencialmente no período de expiração do indivíduo (paciente).

Ou seja, se $0 \leq t \leq 1$  temos:

$$
p_{ni,j} = pin + dp.sin(f.t),
$$

onde *pin* = 1*x*10<sup>0</sup>, *dp* = 3*x*10<sup>−2</sup>, *f* =  $π/2$ , 1 ≤ *j* ≤ 60, *n<sub>i</sub>* = 300. E se $1 < t \leq 3$  temos:

$$
p_{ni,j} = pin + dp.exp(-3.(t-1)),
$$

onde  $pin = 1x10^0$ ,  $dp = 3x10^{-2}$ ,  $1 ≤ j ≤ 60$ ,  $n_i = 300$ .

Na saída do duto superior a condição de contorno é a seguinte:

$$
p_{ni,j} = 0,75p_{ni-1,j} + 0,25pin,
$$

onde  $1 \le j \le 60$ ,  $n_i = 300$  e  $pin = 1x10^0$ .

Na saída do duto central, se *y*(*j*) *≥* 0*,*045 e *y*(*j*) *≤* 0*,*055, é usada uma condição de modo que a pressão decaia de forma senoidal durante o período de inspiração e aumente exponencialmente no período de expiração do indivíduo (paciente).

Ou seja, se $0 \leq t \leq 1$  temos:

$$
p_{ni,j} = pin - dp.sin(f.t),
$$

onde  $pin = 1x10^0$ ,  $dp = 3x10^{-2}$ ,  $f = \pi/2$ ,  $1 \le j \le 60$ ,  $n_i = 300$ . E se $1 < t \leq 3$  temos:

$$
p_{ni,j} = pin - dp.exp(-3.(t-1)),
$$

onde  $pin = 1x10^0$ ,  $dp = 3x10^{-2}$ ,  $1 ≤ j ≤ 60$ ,  $n_i = 300$ .

### **3.4.2 Condições Iniciais**

<span id="page-42-0"></span>As condições iniciais, colocadas na forma adimensional e utilizadas para o problema proposto, são indicadas na tabela 3.1.

| Paramêtros                                      | Condições Iniciais |  |
|-------------------------------------------------|--------------------|--|
| $\rho$ (massa específica)                       | 1,0                |  |
| uin (velocidade inicial na direção x)           | 1,0                |  |
| vin (velocidade inicial na direção y)           | 0,0                |  |
| vox (velocidade do oxigênio)                    | 0,3                |  |
| pin (pressão inicial)                           | $1x10^0$           |  |
| Re (número de Reynolds)                         | 10,0               |  |
| tol (tolerância)                                | $1x10^{-6}$        |  |
| rp (coeficiente de relaxação para a pressão)    | 0,99               |  |
| rv (coeficiente de relaxação para a velocidade) | 0,67               |  |
| dp (variação da pressão)                        | $3x10^{-2}$        |  |
| f (frequência)                                  | $\pi/2$            |  |
| $v$ som = c (velocidade do som)                 | 340,0              |  |
| dt (passo de tempo)                             | $5x10^{-6}$        |  |

Tabela 3.1: Condições Iniciais.

Obtida a malha e fornecidas as condições iniciais e de contorno do domínio, o próximo passo é aplicar um método que resolva as equações propostas.

## **3.5 Métodos de Solução**

<span id="page-42-1"></span>Existem diversos métodos para a solução e integração do sistema de equações resultante de um escoamento, sejam eles explícitos ou implícitos [40]. Os métodos explícitos possuem limitações no passo de tempo devido às condições de estabilidade. Eles são preferidos quando a escala de tempo de um fenômeno físico é pequena. Dent[re e](#page-61-6)sses métodos, tem-se os de Jacobi, Runge-Kutta explícito e TDMA (*Tridiagonal Matrix Algorithm*). Entre os métodos implícitos surgem a eliminação de Gauss, e métodos como o MSI, *Modified Strongly Implicit Procedure*, o

LU-SSOR e o Runge-Kutta implícito. A paralelização de métodos implícitos é mais elaborada do que para métodos explícitos.

Métodos implícitos são frequentemente empregados para resolver problemas mal condicionados, como aqueles que surgem em fluxos reativos. Assim, em termos físicos, os métodos implícitos são mais adequados para lidar com sistemas mal condicionados, enquanto em termos computacionais esses métodos são preferidos para resolver sistemas matriciais menores.

Cada método possui vantagens e desvantagens. Assim, a escolha do método mais apropriado para resolver um determinado sistema de equações governantes de um problema físico, normalmente depende da complexidade do problema proposto e da ordem de aproximação desejada.

#### **3.5.1 Método de Runge-Kutta simplificado**

<span id="page-43-0"></span>O método de Runge-Kutta (RK) foi derivado por Runge em 1894 e extendido por Kutta poucos anos depois. Runge e Kutta desenvolveram o algoritmo para resolver equações diferencias tomando "n"termos da série de Taylor. A principal característica desse método é a realização de poucas operações em relação a outros métodos de integração numérica [17].

Já o método de RK Simplificado foi proposto inicialmente por Jameson et al. [2] em 1985 para solução das equações de Euler através do método de volumes finitos. A utiliza[ção](#page-59-4) deste método requer menos memória computacional [48] e o amortecimento dos erros são [ot](#page-58-6)imizados. Este método também é caracterizado pela possibilidade de escolha de seus coeficientes para obter soluções de precisão elevada (no tempo).

Em geral, utiliza-se mais de dois estágios para estender a região de estabilidade do método. Sendo assim, neste trabalho utiliza-se o processo de integração temporal de RK de 3 estágios simplificado, para o cálculo das componentes do vetor velocidade [8], pois, este é adquado para escoamentos incompressíveis e requerer menos memória computacional que o método RK clássico [15].

Então, o método de RK de três estágios, aplicado as equações (2.13) e (2.14) (equações de Navi[er-S](#page-59-9)tokes na forma adimensional) na forma *<sup>∂</sup> −→Wi,j*  $\frac{W_{i,j}}{\partial t} + \overrightarrow{R}_{i,j} = 0$  pode ser escrito como

[31]:

$$
\overrightarrow{W}_{i,j}^{(0)} = \overrightarrow{W}_{i,j}^{(n)}
$$
\n
$$
\overrightarrow{W}_{i,j}^{(k)} = \overrightarrow{W}_{i,j}^{(0)} - \alpha_k \Delta t \overrightarrow{R}_{i,j}^{k-1}, \qquad k = 1, 2, 3
$$
\n
$$
\overrightarrow{W}_{i,j}^{(n+1)} = \overrightarrow{W}_{i,j}^{(k)}
$$
\n(3.21)

Onde:

 $\overrightarrow{W} = \{u, v\}^T$  é o vetor velocidade.  $\overrightarrow{W}_{i,j}^{(n)}$ é o valor de  $\overrightarrow{W}$  na enésima iteração no ponto *i*, *j*.  $\overrightarrow{W}_{i,j}^{(0)}$  é o valor de  $\overrightarrow{W}$  no ponto *i*, *j* no tempo anterior.  $\overrightarrow{R}_{i,j}^k$  é o resíduo. ∆*t* é o passo de tempo. *n* é a iteração atual. *k* é o número de estágios de RK.

*α<sup>k</sup>* são os coeficientes dos estágios de RK.

Na tabela 3.2 são apresentados os coeficientes de alguns estágios do método de Runge-Kutta (RK) de ordem 2 [30].

| 3 estágios   $\alpha_1 = 1/2$   $\alpha_2 = 1/2$   $\alpha_3 = 1$                                       |  |  |  |
|----------------------------------------------------------------------------------------------------|--|--|--|
| 4 estágios   $\alpha_1 = 1/4$   $\alpha_2 = 1/3$   $\alpha_3 = 1/2$   $\alpha_4 = 1$                    |  |  |  |
| 5 estágios   $\alpha_1 = 1/4$   $\alpha_2 = 1/6$   $\alpha_3 = 3/8$   $\alpha_4 = 1/2$   $\alpha_5 = 1$ |  |  |  |

Tabela 3.2: Coeficientes do método de Runge-Kutta.

Neste trabalho, foi escolhido o método RK de 3 estágios de ordem 2. Existem outros métodos de RK, como por exemplo de 3 estágios de ordem 3.

Para exemplificar, uma aplicação do método de RK, para a equação governante da velo-

cidade na direção x, na forma discretizada (equação 3.14), resulta em:

$$
\overrightarrow{W}_{i,j} = u_{i,j}
$$
\n
$$
\overrightarrow{W}_{i,j}^{(0)} = u_{i,j}^{(0)}
$$
\n
$$
\overrightarrow{R}_{i,j}^{(K-1)} \cong u_{i,j} \left( \frac{u_{i+1,j} - u_{i-1,j}}{2\Delta x} \right) + v_{i,j} \left( \frac{u_{i,j+1} - u_{i,j-1}}{2\Delta y} \right)
$$
\n
$$
+ \left( \frac{p_{i+1,j} - p_{i-1,j}}{2\Delta x} \right) - \frac{\mu}{Re} \left( \frac{u_{i+1,j} - 2u_{i,j} + u_{i-1,j}}{\Delta x^2} + \frac{u_{i,j+1} - 2u_{i,j} + u_{i,j-1}}{\Delta y^2} \right)
$$

De modo análogo, também podemos aplicar o método de RK para a equação governante da velocidade na direção y, na forma discretizada (equação 3.15).

#### **3.5.2 Método Iterativo de Gauss-Seidel**

<span id="page-45-0"></span>O método iterativo de Gauss-Seidel é um método eficaz para sistemas de médio e grande porte, economizando tempo e esforço computacional [32]. Este método iterativo é obtido pela resolução do sistema dado por:

$$
Ax = b.\t\t(3.22)
$$

Esta matriz A pode ser expressa como a soma de outras três matrizes, na forma:

$$
A = L + U + D.\tag{3.23}
$$

Sendo D uma matriz formada pela diagonal principal da matriz A, L uma matriz formada pela parte triângular inferior da matriz A, e U uma matriz formada pela parte triângular superior da matriz A.

Substituindo a equação (3.23) na equação (3.22) obtemos:

$$
(L+U+D)x = b.\t\t(3.24)
$$

Assim, o processo iterativo é dado por:

$$
x^{(n+1)} = -(D+L)^{-1}Ux^{(n)} + (D+L)^{-1}b, \qquad n = 0, 1, 2, 3, ...
$$

### **3.5.3 Técnica de Relaxações Sucessivas**

<span id="page-46-0"></span>Para a equação de Poisson da pressão utilizou-se o método das sub-relaxações sucessivas (SUR), por não possuir o termo temporal para a pressão. Além disso, este método procura acelerar a convergência do procedimento iterativo de Gauss-Seidel com a introdução de um parâmetro de relaxação *ω* à cada iteração [18]. Ou seja, busca-se com relaxações calcular a cada iteração um novo valor para a variável p (pressão), utilizando o novo valor juntamente com o da iteração anterior, obtendo desta fo[rm](#page-59-10)a, a seguinte expressão:

$$
p_{i,j}^{k+1} = p_{i,j}^k + \omega (p_{i,j}^{n+1} - p_{i,j}^k)
$$
\n(3.25)

Onde:

 $p_{i,j}^{k+1}$  é o novo valor para a variável p. *p k i,j* é o valor da variável p na última iteração.

 $p_{i,j}^{n+1}$  é a estimativa da variável p calculada pelo método iterativo de Gauss-Seidel.

Para o parâmetro de relaxação *ω* podem ser atribuídos valores no intervalo ]0*,*2[, sendo classificados da seguinte forma [13]:

- (i) Se *w* = 1, temos o própri[o m](#page-58-7)étodo iterativo de Gauss-Seidel.
- (ii) Se 1 *< w <* 2, o método utilizado é o de sobre-relaxação sucessiva (SOR). Comumente usado para problemas parabólicos e hiperbólicos.
- (iii) Se 0 *< w <* 1, o método utilizado é o de sub-relaxação sucessiva (SUR). Geralmente utilizado para escoamentos de carater elípticos ou oscilatórios.

Já para o caso de escoamentos elípticos oscilatórios, a escolha apropriada de valor é  $\omega \sim \frac{2}{3}$  $\frac{2}{3}$ . No caso de escoamentos parabólicos/hiperbólicos, o valor é *ω ∼* 4  $\frac{4}{3}$ . Neste trabalho escolheu-se *ω* = 0*,*99 para a pressão e *ω* = 2*/*3 para as componentes do vetor velocidade.

## **3.6 Fluxograma do código computacional**

<span id="page-46-1"></span>A linguagem usada para a implementação do algoritmo foi o FORTRAN 90, por ser adequada para problemas numéricos com grande quantidade de cálculos. O procedimento de solução pode ser resumido no fluxograma da figura 3.10, o qual representa o código utilizado para a solução do problema.

O primeiro passo do algoritmo é atribuir valores para as variáveis, a seguir constrói-se a malha calculando os pontos no sistema cartesiano de coordenadas, após considera-se as condições iniciais. Em seguida inicia-se o cálculo iterativo obtendo, em cada ponto, as componentes do vetor velocidade através do método Runge-Kutta de 3 estágios simplificado. Feito esse cálculo, aplica-se as condições de contorno para a velocidade. Após inicia-se o cálculo iterativo para a pressão através do método iterativo de Gauss-Seidel com SUR, e aplica-se as condições de contorno para a pressão. Por fim, analisa-se a convergência do processo. Se convergiu gera-se os arquivos de dados, para que assim seja possível fazer a visualização das imagens através dos softwares Scilab e Gnuplot, e então, finaliza-se o processo. Porém, se não convergiu, recomeçase o ciclo, ou seja, retorna-se ao processo de cálculo das componentes do vetor velocidade e pressão até que o critério de parada seja satisfeito, ou, o nível de convergência desejado seja atingido.

<span id="page-48-0"></span>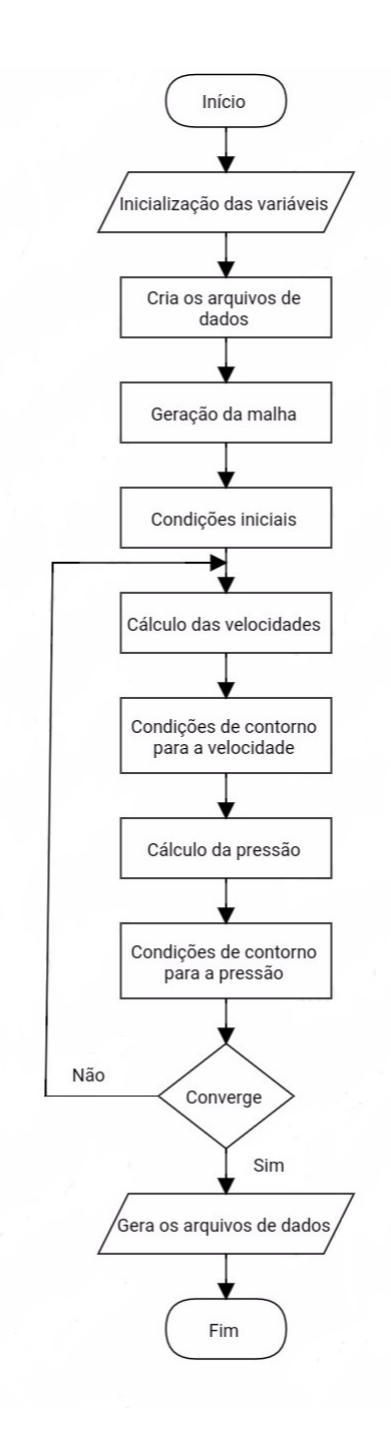

Figura 3.10: Fluxograma do código computacional.

## **4 RESULTADOS**

<span id="page-49-0"></span>Nesta seção, são apresentados os resultados obtidos através das simulações numéricas. Após terem sido feitas todas as etapas descritas nas seções anteriores. A figura 4.1 exemplifica de modo geral essas etapas que foram seguidas neste trabalho, e que são necessárias também para resolver outros tipos de problemas através da dinâmica de fluidos computacional.

<span id="page-49-1"></span>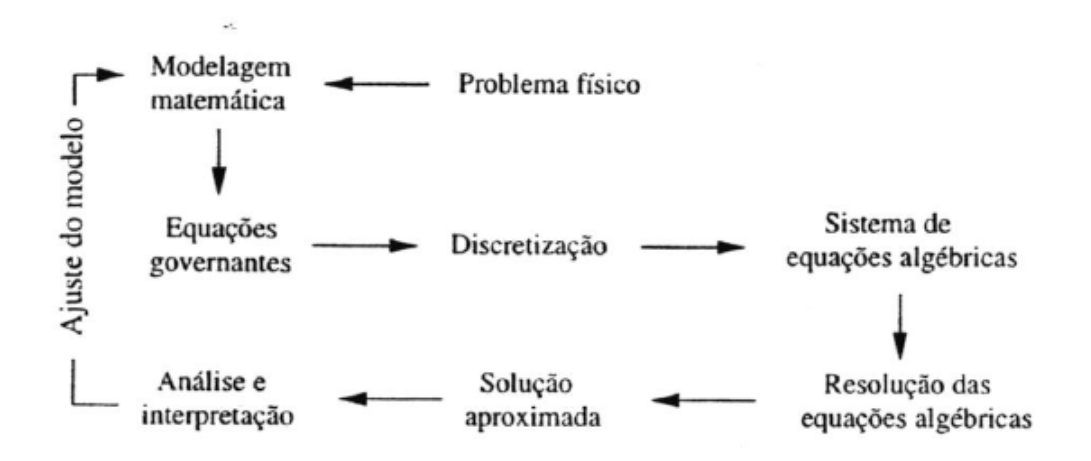

Figura 4.1: Etapas para a obtenção da solução numérica de um problema de fluidos. Fonte:[23]

Para realizar a modelagem matemática e simulação numérica do problema tratado neste trabalho, que é o escoamento nos dutos de um respirador mecânico, considerou-se um modelo simplificado de respirador mecânico, formado por dutos e um balão que representa o "pulmão". A figura 4.2 ilustra o modelo considerado.

Porém, para implementação computacional do modelo em uma malha retangular foi necessário fazer algumas adaptações, como: dividir o duto inferior em dois dutos, um duto que fornece oxigênio, e outro o ar; considerou-se apenas os dutos na implementação, visto que a implementação do balão (que representa o pulmão) seria algo bem mais complexo, o que não facilitaria a simulação.

<span id="page-50-0"></span>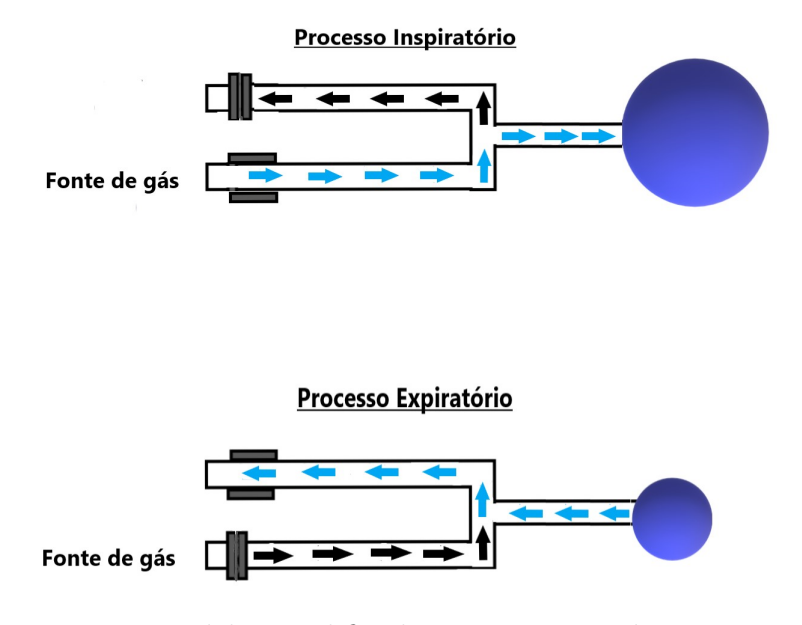

Figura 4.2: Modelo simplificado para o respirador mecânico. Fonte:[29]

Conforme mostra a figura 4.3, o duto cujo [diâ](#page-60-5)metro é Y1 é utilizado para entrada de ar, o duto cujo diâmetro varia entre Y1 e Yox é utilizado para a entrada de oxigênio. No duto cujo diâmetro varia entre Y2 e Y3 o ar se junta com o oxigênio e, então são enviados ao paciente através do processo de inspiração. Por fim, o duto cujo diâmetro varia entre Y4 e H é utilizado para expelir o ar que sobra nos dutos após o período de inspiração do paciente. Já os valores dos parâmetros considerados foram: L = 1; X1 = 0,32; X2 = 0,33; H = 0,1; Y1 = 0,01; Y2 = 0,045; Y3 = 0,055; Y4 = H - 0,01; Yox = Y1 + 0,004.

<span id="page-50-1"></span>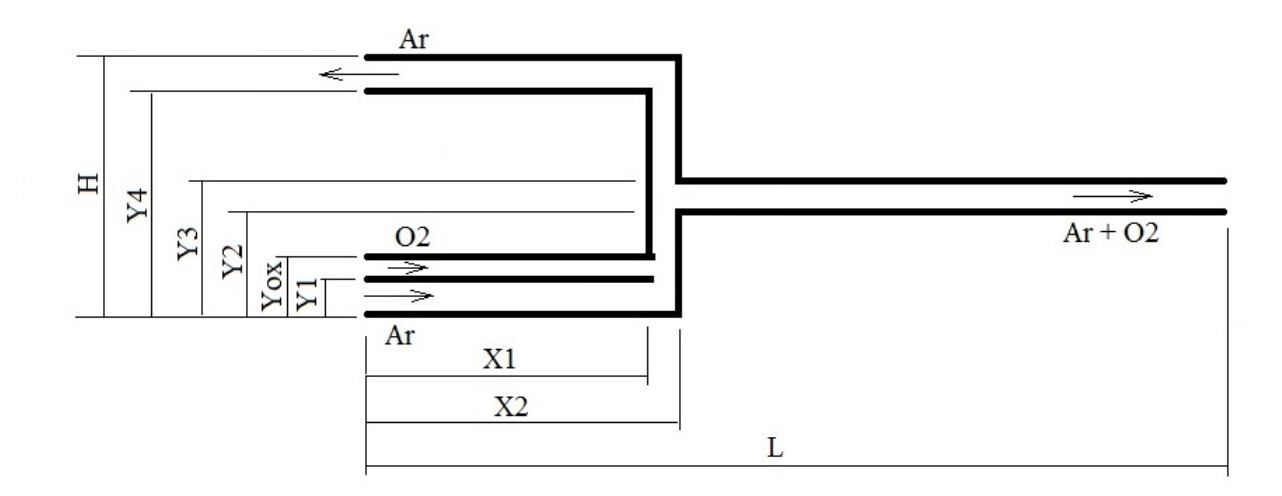

Figura 4.3: Modelo.

A malha utilizada nas simulações possui 300 x 60 nós, numa região retangular de comprimento 1 (adimensional) e altura 0,1, como pode ser visto na figura 4.4. Além disso, esta malha possui concentração de pontos nas regiões onde localizam-se os dutos. Neste trabalho a força motriz do escoamento é a diferença de pressão. Desta forma, busca-se que esta pressão gere um perfil de velocidade para o escoamento que satisfaça a conservação da massa. Para isto, implementou-se como condição de contorno de saída para a pressão, um perfil que aumenta de forma senoidal durante o período de inspiração e decai exponencialmente no período de expiração do indivíduo (paciente).

Os valores utilizados para os parâmetros de ventilação foram: I:E (relação inspiração/expiração) igual à 1 : 2, ou seja, a duração da fase inspiratória foi de 1 segundo, enquanto a duração da fase expiratória foi de 2 segundos, resultando assim, em ciclos respiratórios de 3 segundos cada, PEEP (pressão positiva no final da expiração) de 1 atm (pressão atmosférica) e PIP (pressão de pico inspiratória) de 30 cmH2O conforme [44].

<span id="page-51-0"></span>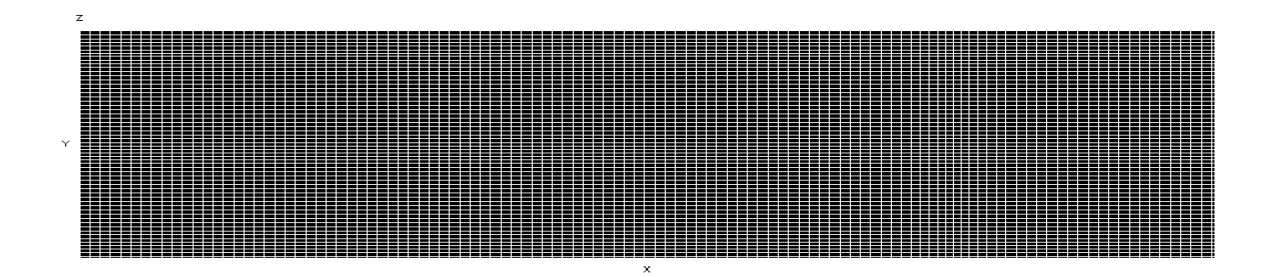

Figura 4.4: Malha computacional de 300 *×* 60 células.

A figura 4.5 ilustra o comportamento da pressão durante três ciclos respiratórios. Observase que cada ciclo dura 3 segundos e que a pressão varia de 1 até 1,03 atm, convertidos para *N/m*<sup>2</sup> .

<span id="page-52-0"></span>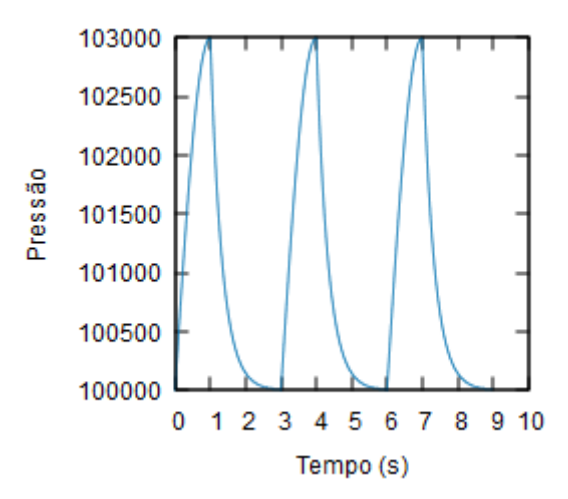

Figura 4.5: Comportamento da Pressão.

<span id="page-52-1"></span>A figura 4.6 mostra a variação da pressão durante o período de um ciclo respiratório. Observa-se que este ciclo dura 3 segundos, e que a pressão varia de 0 até 30 *cmH*2*O*. Como a pressão é positiva em todo o ciclo, significa que não haverá inversão do fluxo, mas que a velocidade aumenta e diminui durante o ciclo. Uma vez que o ar foi inspirado, a caixa toráxica do paciente tende a expelir o ar naturalmente, o que pode ser aplicado com máscaras semelhantes as usadas nos processos de nebulização, que possuem furos para expelir o ar excedente.

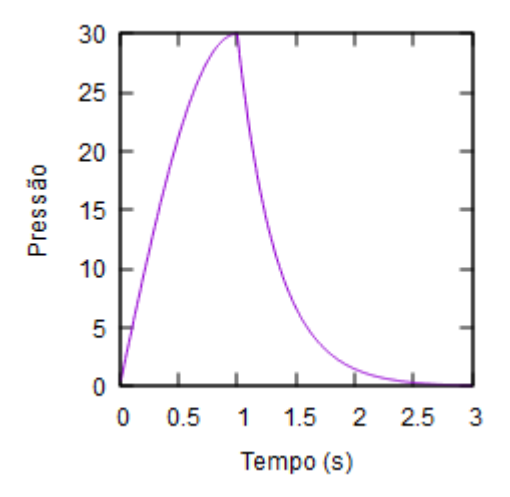

Figura 4.6: Variação da Pressão.

Nas figuras 4.7 - 4.11 a seguir, referentes ao campo de velocidade, a direção do escoamento no duto inferior e central é para a direita, enquanto no duto superior é para a esquerda. Na figura 4.7 mostra-se o fluxo de ar no primeiro ciclo, pois anteriormente o equipamento se encontrava desligado. Nota-se que o ar entra no equipamento e vai ocupando os canais, tanto do duto central quanto do duto de retorno na parte superior do domínio. A imagem superior mostra o escoamento após 1/6 s, a segunda após 1 s, e a última (inferior) após 3 s. Na última percebe-se que o ciclo está terminando, já que a velocidade do ar na saída do domínio tem valor pequeno.

<span id="page-53-0"></span>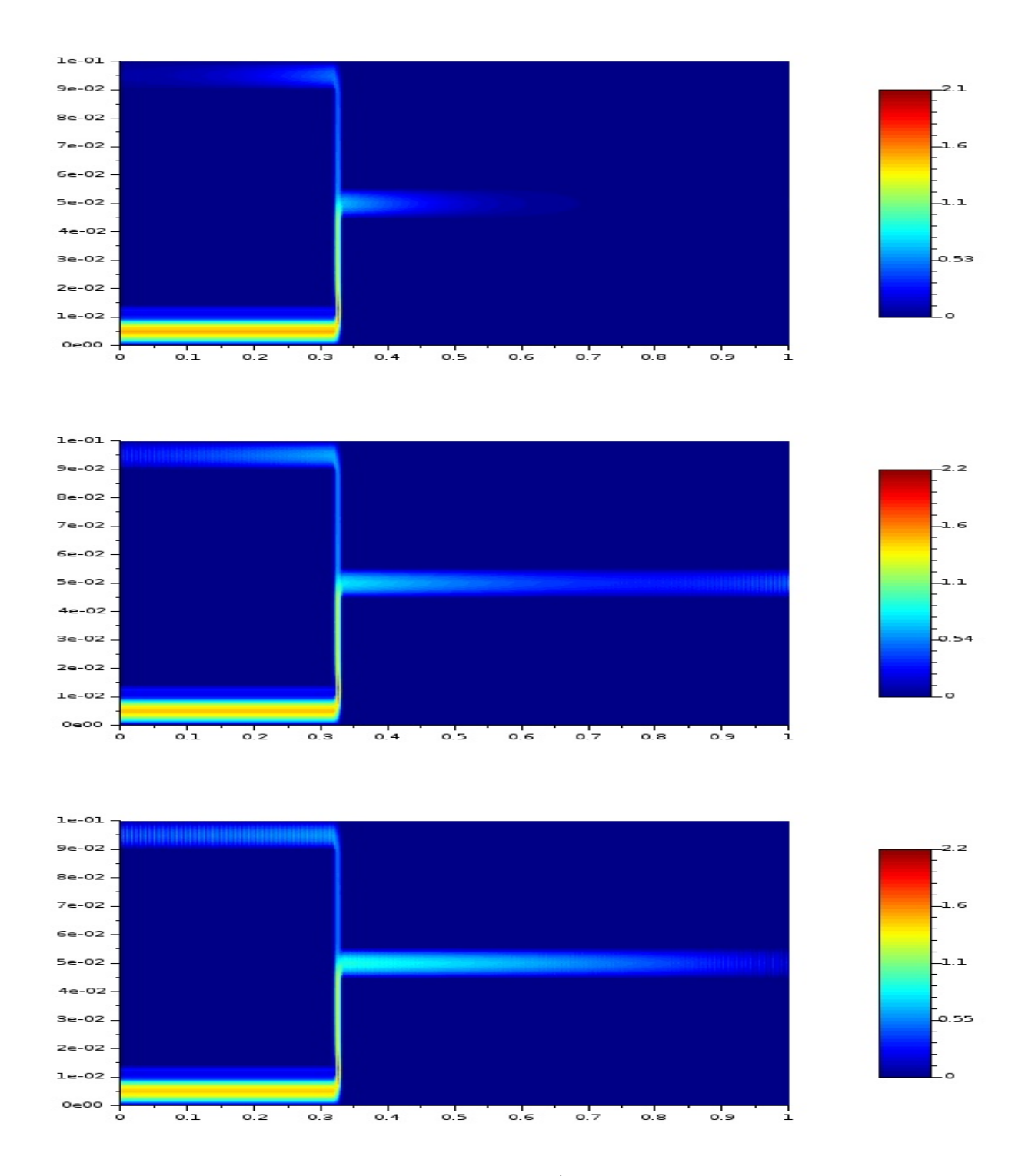

Figura 4.7: Campo de velocidade após 1/6 s, 1 s e 3 s, respectivamente.

Nas figuras a seguir vemos o comportamento da velocidade do escoamento, nos dutos do respirador mecânico simplificado durante um ciclo respiratório, considerando-se o período inspiratório variando no intervalo de tempo de [0*,* 1] segundos, enquanto o período expiratório varia de ]1*,* 3] segundos. A cada iteração é somado no tempo 0,000005 segundos, que é o passo de tempo (dt) considerado no código computacional utilizado neste trabalho. Após a implementação as imagens são visualizadas através do software Scilab.

Também pode-se notar nas figuras a seguir, que a resposta da velocidade à diferença de pressão ocorre defasadamente, uma vez que o fluido leva certo tempo para se adequar ao diferencial de pressão imposto.

A figura 4.8 mostra o comportamento da velocidade do escoamento no tempo de 1/3 s durante o período inspiratório.

Observa-se com a abertura da válvula inspiratória o início de fluxo do escoamento nos dutos. A velocidade do escoamento é maior no duto inferior, na qual há envio do ar, do que nos outros dutos.

<span id="page-54-0"></span>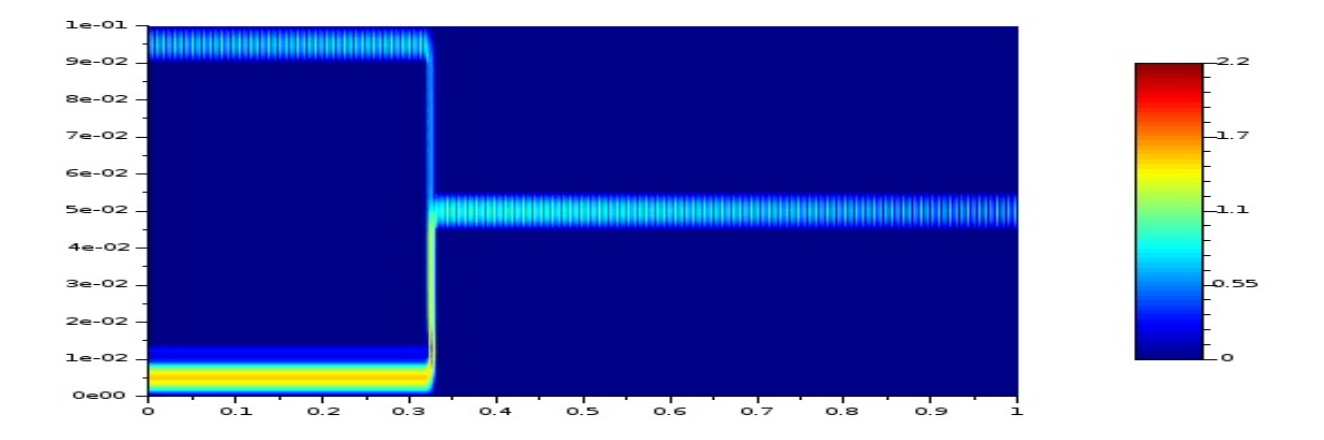

Figura 4.8: Campo de velocidade após 1/3 s do ciclo 2.

A figura 4.9 mostra o campo de velocidade do escoamento após 1 s. O campo de pressão começa a informar que deve haver a transição do período inspiratório para o expiratório, o que levará algum tempo para o escoamento seguir este gradiente.

Como dito nas imagens acima, ainda há fluxo de ar contínuo e com velocidade maior no duto inferior, em que há envio do ar. Porém, o fluxo no duto central apresenta-se agora de forma mais contínua e com velocidade maior do que no instante anterior.

<span id="page-55-0"></span>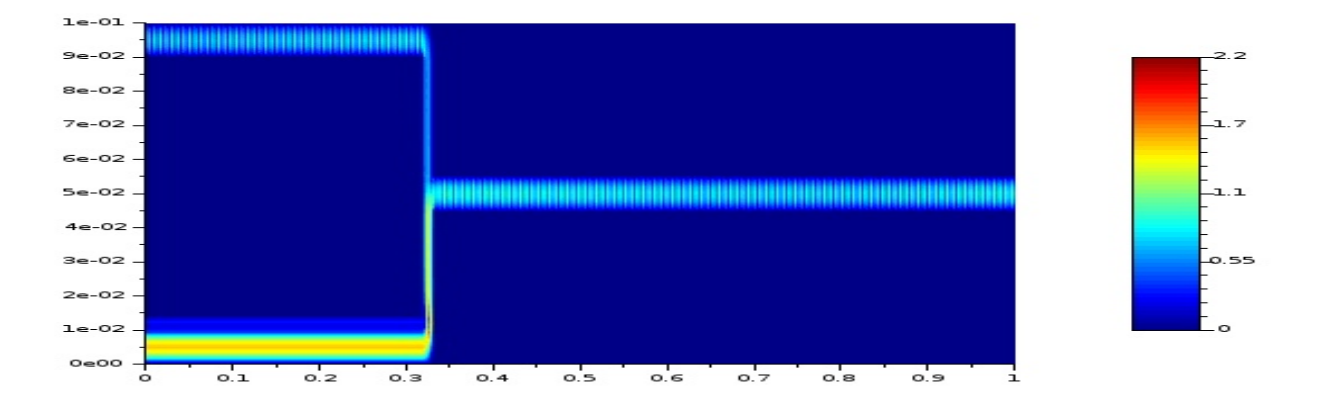

Figura 4.9: Campo de velocidade após 1 s do ciclo 2.

A figura 4.10 mostra o comportamento da velocidade do escoamento no tempo 5/3 s, durante o período expiratório.

Observa-se que com a mudança do gradiente de pressão, como mostrado na figura 4.2, o fluxo no duto central deve diminuir tendendo a zero, porém o escoamento leva certo tempo para se ajustar à diferença de pressão.

<span id="page-55-1"></span>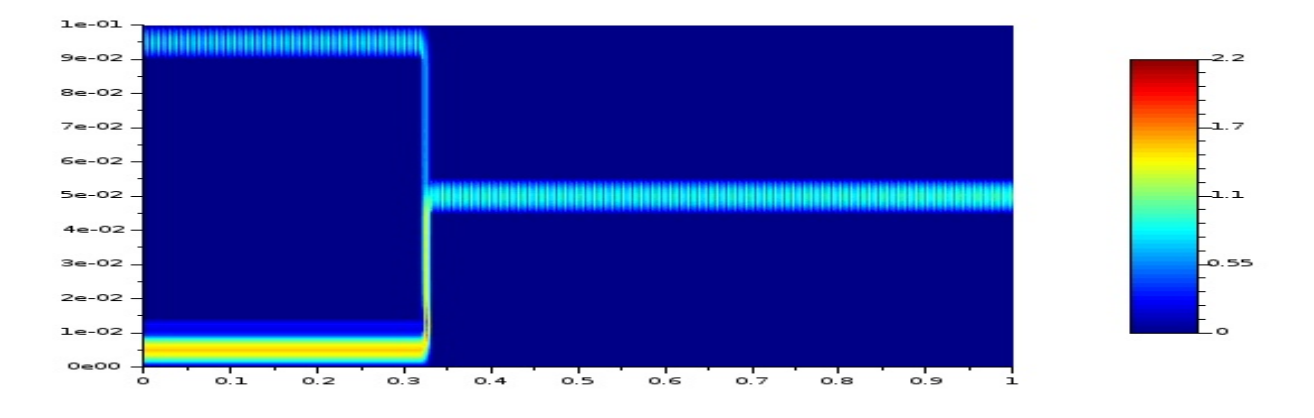

Figura 4.10: Campo de velocidade após 5/3 s do ciclo 2.

Para completar este ciclo, a figura 4.11 mostra o campo de velocidade do escoamento no tempo de 3 segundos, durante o período expiratório.

Como observado na figura 4.10, o fluxo está diminuindo e permite uma pequena diferença de pressão positiva nas vias aéreas (incluindo os pulmões) do paciente.

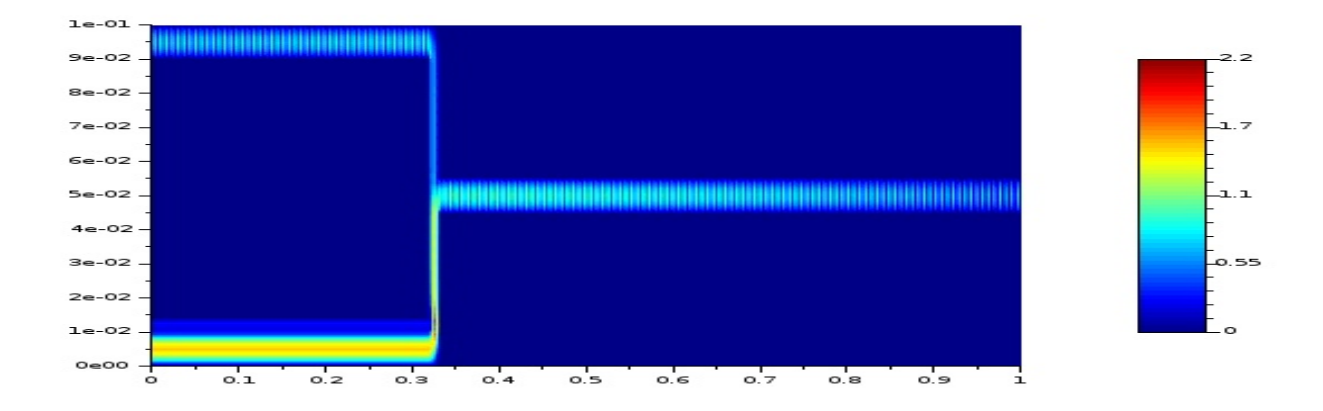

Figura 4.11: Campo de velocidade após 3 s do ciclo 2.

Finalmente, na figura 4.12 temos uma comparação direta entre o resultado numérico para o perfil de velocidade gerado com o código computacional e o resultado analítico para o perfil de velocidade apresentado em [45].

Nota-se que a velocidade atinge 1,5 vezes a velocidade de entrada no centro do duto central, ou seja, 1,5 vezes a ve[loc](#page-61-7)idade de um perfil uniforme de magnitude 1 (adimensional, neste caso), assemelhando-se desta forma, com um perfil parabólico.

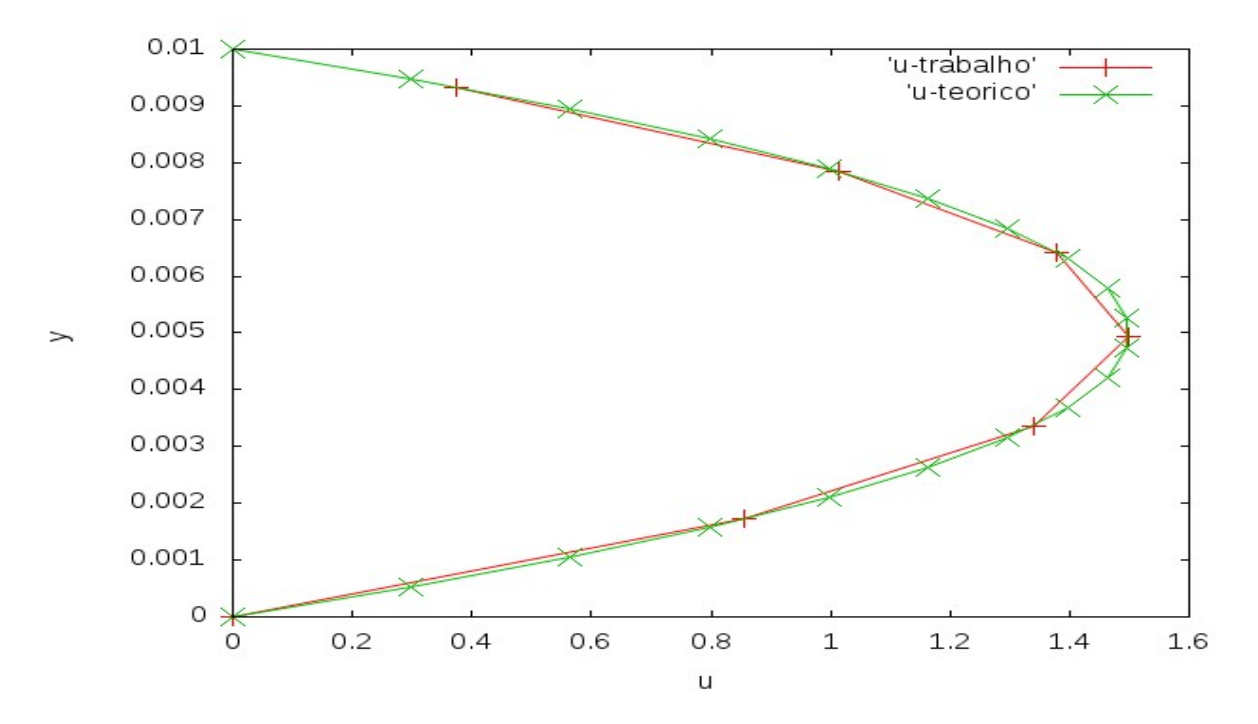

Figura 4.12: Comparação do perfil de velocidade teórico e resultante na simulação.

# <span id="page-57-0"></span>**5 CONCLUSÕES**

Neste trabalho foi desenvolvido um código computacional em que dadas condições de contorno e iniciais para pressão, e com a condição de contorno para a velocidade na entrada do duto de alimentação, obteve-se um perfil que satisfaz o princípio da conservação da massa, conforme mostra a figura 4.12.

As figuras 4.7 - 4.11 ajudam no entendimento do escoamento dos fluidos no interior do respirador mecânico. Procurou-se utilizar dados para a pressão, velocidade e tempo, e condições iniciais de acordo com os valores encontrados na literatura.

Neste trabalho considerou-se um modelo simplificado de respirador mecânico, para que fosse viável a implementação numérica pois, caso contrário, isso envolveria um conhecimento mais aprofundado de ventilação mecânica, além de implementação numérica mais complexa (tridimensional). Mesmo com a escolha de um modelo simplificado, surgiram algumas dificuldades, como o modelo adequado para tratar o problema, o refinamento da malha e a aplicação das condições de contorno.

Desta forma, visou-se com estes resultados básicos contribuir para o entendimento de um equipamento de extrema importância para o tratamento de pacientes em estado crítico em unidades de terapia intensiva. Além disso, contribui-se para a geração de conhecimento aplicado em áreas distintas aos campos de atuação mais frequentes da matemática.

Embora os resultados obtidos neste trabalho não representem toda a complexidade do fluxo num respirador mecânico, eles contribuem para o seu entendimento e abrem caminho para novos trabalhos na área. Uma das dificuldades encontradas foi a aplicação das condições de contorno para a velocidade e a pressão, no caso da análise de inversão do fluxo. Como fixa-se a velocidade na entrada do domínio e extrapola-se a mesma na saída do domínio e faz-se o contrário para a pressão, a inversão do fluxo de ar na expiração implicaria na inversão das condições de contorno em cada ciclo respiratório, na qual o fluxo leva certo tempo para se acomodar. A análise deste problema mais complexo (e desafiador) é sugerida para trabalhos futuros.

## Referências Bibliográficas

- <span id="page-58-3"></span>[1] Araújo, D. R. Considerações numéricas relativas à solução de escoamentos imcompressíveis externos baseadas no método de Runge-Kutta. Dissertação de mestrado, PPG-MAp/UFRGS, Porto Alegre, 2002.
- <span id="page-58-6"></span>[2] A. Jameson. Numerical solution of the Euler equations for compressible inviscid fluids. Numerical methods for the Euler equations of fluid dynamics, 1985.
- <span id="page-58-0"></span>[3] Ajnhorn, F. Comparação entre dois modos ventilatórios em anestesia pediátrica: ventilação controlada a volume versus ventilação controlada a pressão. 2006. 102p. Dissertação (Mestrado em Pediatria) – Universidade Federal do Rio Grande do Sul, Porto Alegre.
- <span id="page-58-4"></span>[4] Barenblatt, G. Scaling, Self-Similarity, and Intermediate Asymptotics. Cambridge University Press, 1998.
- <span id="page-58-5"></span>[5] Batista, V. H. F. Geração de Malhas Não-Estruturadas Tetraédricas Utilizando um Método de Avanço de Fronteira. Tese de doutorado, COPPE, Rio de Janeiro, 2005.
- [6] Bejan, A. Convection Heat Transfer. John Wiley & Sons, 4th edition, 2013.
- [7] Burdem, R., and Faires, J. Análise Numérica. Pioneira Thompson Learning, 2001.
- [8] Butcher, J. C., The Numerical Analysis of Ordinary Diferential Equations: Runge-Kutta and General Linear Methods. Viley-Interscience, Oxford University Press, New York,1987.
- <span id="page-58-1"></span>[9] Cairo, J. M. Mosby's Respiratory Care Equipment. Tenth Edition. Elsevier. 2017.
- [10] Carvalho, C., Junior, T., Franca, A. Ventilação mecânica: princípios, análise gráfica e modalidades ventilatórias. Jornal Brasileiro de Pneumologia, v. 33, n. 2, p. 54-70, 2007.
- [11] Chatburn, R. A new system for understanding mechanical ventilators respiratory care, Vol. 36, No. 10, p. 1123 - 1155, Oct. 1991.
- <span id="page-58-2"></span>[12] Çengel, Y. A.; Cimbala, J. M. Mecânica dos Fluidos: Fundamentos e Aplicações. 3. ed. São Paulo: Editora AMGH, 2015.
- <span id="page-58-7"></span>[13] Cunha, M. C. C. Métodos Numéricos. 2ed. Campinas: Editora da Unicamp, 2000.
- <span id="page-59-7"></span>[14] Cunha, P. L. Alguns Aspectos Numéricos e Teóricos das Equações de Navier-Stokes na Modelagem do Escoamento em torno de um Vórtice. Dissertação de mestrado, PPG-MAp/UFRGS, Porto Alegre, 2006.
- <span id="page-59-9"></span>[15] De Bortoli, A. Solution of Incompressible Flows Using Compressible Flow Solvers. DLR-IB 129, Institut für Entwurfsaerodynamik, Deutschland, 1994.
- <span id="page-59-6"></span>[16] De Bortoli, A. L . Introdução à Dinâmica de Fluidos Computacional. Editora da UFRGS, Porto Alegre, 2000.
- <span id="page-59-4"></span>[17] De Bortoli, A.L., Andreis, G.S.L., Pereira, F.N. Modeling and Simulation of Reactive Flows. Elsevier Science Publishing Inc., 2015.
- <span id="page-59-10"></span>[18] D. E. Sperandio, J. T. Mendes and L. H. Moken e Silva. Cálculo Numérico: Características Matemáticas e Computacionais dos Métodos Numéricos. Pearson, São Paulo, 2003.
- <span id="page-59-2"></span>[19] Della Rocca, G.; Costa, G. M.; Coccia, C.; Pompei, L.; Di Marco, P. & Pietropaoli, P. Preload Index: pulmonary artery occlusion pressure versus intrathoracic blood volume monitoring during lung transplantation., v.95, n.4, p.835-843. 2002.
- <span id="page-59-1"></span>[20] DRINKER, P., SHAW, L., CARVALHO, C. An apparatus for the prolonged administration of artificial respiration: A design for adults and children. The Journal of Clinical Investigation, v.7, p. 229-247, 1929.
- <span id="page-59-0"></span>[21] Emmerich, C & Maia, J. Ventilação mandatória intermitente (VMI). In: Emmerich, C. J & Maia, J. A. Ventilação pulmonar artificial. São Paulo: Atheneu, 1992, p. 77- 81.
- <span id="page-59-8"></span>[22] Ferziger, J.H., Peric´, M., Computational Methods for Fluid Dynamics. 3a Edição, Springer-Verlag, Berlin, 2002.
- <span id="page-59-3"></span>[23] Fortuna, A. O. Técnicas Computacionais para Dinâmica dos Fluidos: Conceitos Básicos e Aplicações. Edusp, São Paulo, 2000.
- <span id="page-59-5"></span>[24] Fox, R. W., Pritchard, P. J., Mcdonald, A. T. Introdução à Mecânica dos Fluidos. São Paulo: Grupo Gen-LTC, 8ª edição, 2014.
- [25] Gresho, P. M., Sani, R. L. On pressure boundary conditions for the incompressible Navier-Stokes equations. International Journal for Numerical Methods in Fluids 7, 10 (1987), 1111-1145.
- [26] Hirsch, C . Numerical Computational of Intenal and External Flows. John Wiley & Sons Ltd. England,vol 2, 1990.
- <span id="page-60-2"></span>[27] Hughes, W. F., Brighton, J. A. Dinâmica dos Fluidos. Coleção Schaum, McGraw-Hill do Brasil, São Paulo, 1974.
- <span id="page-60-3"></span>[28] Justo, D. A. R. Geração de malhas, condições de contorno e discretização de operadores para dinâmica de fluidos computacional. Dissertação de mestrado, PPGMAp/UFRGS, Porto Alegre, 2001.
- <span id="page-60-5"></span>[29] Kerchiner, G. V., De Bortoli, A. L. Simulação do escoamento em um modelo simplificado de respirador mecânico. In: X ERMAC-RS 2020. Anais do X Encontro Regional de Matemática Aplicada e Computacional do Rio Grande do Sul. Porto Alegre: Pucrs, 2020.
- <span id="page-60-4"></span>[30] KROLL, N.,JAIN, R.K. Solwion qf Two-Dimensional Euler Equations -Experiênce with a Finite Volume C ode. Forschungsbericht, DFVLR-FB 8741 , Braunschweig, 1987.
- [31] Kroll, N., Rossow, C. C., Foundations of Numerical Methods for the Solution of Euler Equations, Prepared for Lecture of CCG, Braunschweig, Germany, 1989.
- [32] LeVeque, R.J. Finite Difference Methods for Ordinary and Partial Differential Equations: Steady-State and Time-Dependent Problems. Society for Industrial and AppliedMathematics (SIAM, 3600 Market Street, Floor 6, Philadelphia,PA 19104), 2007.
- [33] Lucangelo, U., Pelosi, P., Zin, A. W., Aliverti. Respiratory System and Artificial Ventilation. Springer, 8ed. 2008.
- <span id="page-60-0"></span>[34] Mackenzie, I., et al. 2008. Core Topics in Mechanical Ventilation. New York : Cambridge University Press, 2008.
- <span id="page-60-1"></span>[35] Maliska, C. R. Transferência de Calor e Mecânica dos Fluidos Computacional. Editora Livro Técnico e Científico - LTC, 2ed.; Rio de Janeiro, 2004.
- <span id="page-61-1"></span>[36] Manica, R. Simulação de escoamentos incompressíveis não newtonianos em dutos com expansão brusca. Dissertação de mestrado, PPGMAp/UFRGS, Porto Alegre, 2003.
- [37] Morato, J. B., Sandri, P., Guimarães, H. P. Emergências de Bolso Volume 2 ABC da Ventilação Mecânica. ed. Atheneus. 2015.
- <span id="page-61-4"></span>[38] Nakayama, Y. Introduction to Fluid Mechanics. Butterworth-Heinemann,1999.
- <span id="page-61-0"></span>[39] Nolan, D. A New Scaling for Tornado-Like Vortices. J. Atmos. Sci., 2005.
- <span id="page-61-6"></span>[40] Oran, E.S., Boris, J.P. Numerical Simulation of Reactive Flow. Cambridge University Press, 2005.
- [41] Pádua, A., Martinez, J. Modos de Assistência Ventilatória. Medicina, v. 34, 2001.
- <span id="page-61-2"></span>[42] Pantakar, S. V. Numerical Heat Transfer and Fluid Flow. McGraw-Hill, New York, 1981.
- [43] Pedroso, C. A. Simulação de fluxos bidimensionais, laminares e incompressíveis entre superfícies móveis. Dissertação de mestrado, PPGMAp/UFRGS, Porto Alegre, janeiro 2001.
- [44] Pereira, A., Lopes, L., Fonte, P., Póvoa, P., Santos, T. G., Martinho, A., Neves, Ã., Bugalho, A., Gabriel-Santos, A., Pimenta, G. G. B., Goês, J., Martins, J., Oliveira, J. P., Santos, J. P., Gil, L. C., Domingues, M. O., Cunha, O., de Sousa, P. P., Rodrigues, T. A., Pimenta, M. Prototype of an affordable pressure-controlled emergency mechanical ventilator for COVID-19. arXiv:2004.00310 [physics].http://arxiv.org/abs/2004.00310.
- <span id="page-61-7"></span>[45] Schlichting, H., BoundaryLayer Theory, 7th ed. New York: McGrawHill, 1979.
- <span id="page-61-3"></span>[46] Tannehill, J. C., Anderson, D. A., Pletcher, R. H., Computational Fluid Mechanics and Heat Transfer, 3 ed. Taylor & Francis, Washington, 2012.
- [47] Tobin, M. J. Advances in mechanical ventilation. v344, n.26, p.1986-1996. 2001.
- [48] W. H. Press, B. P. Flannery, S. A. Teukolsky, and W. T. Vetterling. Numerical recipes, 1990.
- <span id="page-61-5"></span>[49] Wendt, J. H. Computational Fluid Dynamics. Springer-Verlag, Berlin, 1996.

<span id="page-62-0"></span>[50] World Health Organization:WHO. Disponível em: https://www.who.int/emergencies/diseases/novelcoronavirus-2019/question-and-answershub/q-a-detail/q-a-coronaviruses. Acessado em 05/10/2020.